## **КОСМИЧЕСКИЕ И НАЗЕМНЫЕ СИСТЕМЫ РАДИОСВЯЗИ**

 **Методические указания по выполнению курсового проекта**

# **Оглавление**

## **Введение**

- 1 Исходные данные для проектирования
- 2 Основные технические данные ЦРРС отечественного производства
- 3 Рекомендации по выполнению курсового проекта
- 4 Оформление курсового проекта
- 5 Пример выполнения расчетной части курсового проекта
- 5.1 Разработка структурной схемы ЦРРЛ
- 5.2 Выбор радиотехнического оборудования
- 5.3 Разработка схемы организации связи
- 5.4 Расчет устойчивости связи на ЦРРЛ
- 5.4.1 Построение профиля пролета
- 5.4.2 Расчет величины геометрического просвета H(0)
- 5.4.3 Расчет минимально-допустимого множителя ослабления
- 5.4.4 Расчет устойчивости связи на пролете при одинарном приеме
- 5.4.4.1 Расчет  $T_0(V_{MWH})$
- 5.4.4.2 Расчет составляющей, обусловленной интерференцией прямой волны и волн, отраженных от земной поверхности
- 5.4.4.3 Расчет замираний, обусловленных интерференцией прямой волны и волн, отраженных от неоднородностей тропосферы
- 5.4.4.4 Расчет замираний, обусловленных потерями энергии в осадках
- 5.4.4.5 Расчет замираний для всей ЦРРЛ  $T_{\text{ox}}(V_{\text{MWH}})$
- 5.4.4.6 Расчет устойчивости связи при наличии резервирования
- 5.4.4.7 Методика расчета устойчивости связи для случая «вогнутого пролета»
- 5.4.4.8 Оптимизация высот подвеса антенн
- 5.4..4.9 Расчет диаграммы уровней на пролетах ЦРРЛ Список литературы

#### **Введение**

Технология цифровых радиорелейных линий (ЦРРЛ) в настоящее время достигла высокого качественного и количественного развития. Сегодня радиорелейные линии являются необходимым звеном телекоммуникационного пространства России и успешно конкурируют с другими средствами связи, в том числе кабельными и спутниковыми. Широкое распространение получили ЦРРЛ синхронной и плезиохронной цифровой иерархии.

Темой курсового проекта является проектирование цифровой радиорелейной линии плезиохронной цифровой иерархии.

 Рекомендуется перед выполнением проекта изучить принципы построения цифровых радиорелейных линий, особенности передачи сигналов по ЦРРЛ. Необходимо ознакомиться с методикой расчета качественных показателей ЦРРЛ (раздел 3 теоретического материала по дисциплине).

Целью курсового проекта является закрепление знаний, полученных в процессе изучения дисциплины «Космические и наземные системы радиосвязи», освоение методики расчета качественных показателей ЦРРЛ.

#### **1 Исходные данные для проектирования**

 Вариант задания на курсовой проект выбирается в соответствии с номером студенческого билета.

 Исходные данные для курсового проектирования даны в таблицах 1.1 – 1.4.

|                                                                 |                |     |                |    |    | . . |                |     | . . |      |
|-----------------------------------------------------------------|----------------|-----|----------------|----|----|-----|----------------|-----|-----|------|
| Последняя<br>цифра<br>студенч.билета                            | $\overline{0}$ | 1   | $\overline{2}$ | 3  | 4  | 5   | 6              | 7   | 8   | 9    |
| Длина<br>РРЛ, км                                                | 100            | 240 | 80             | 70 | 65 | 260 | 110            | 55  | 125 | 90   |
| Объем<br>информации<br>(каналы тч<br>или<br>цифровые<br>потоки) | 2E1            | 120 | 480            | E2 | 60 | 30  | E <sub>1</sub> | 120 | 90  | 16E1 |

Таблица 1.1- Протяженность ЦРРЛ и объем передаваемой информации

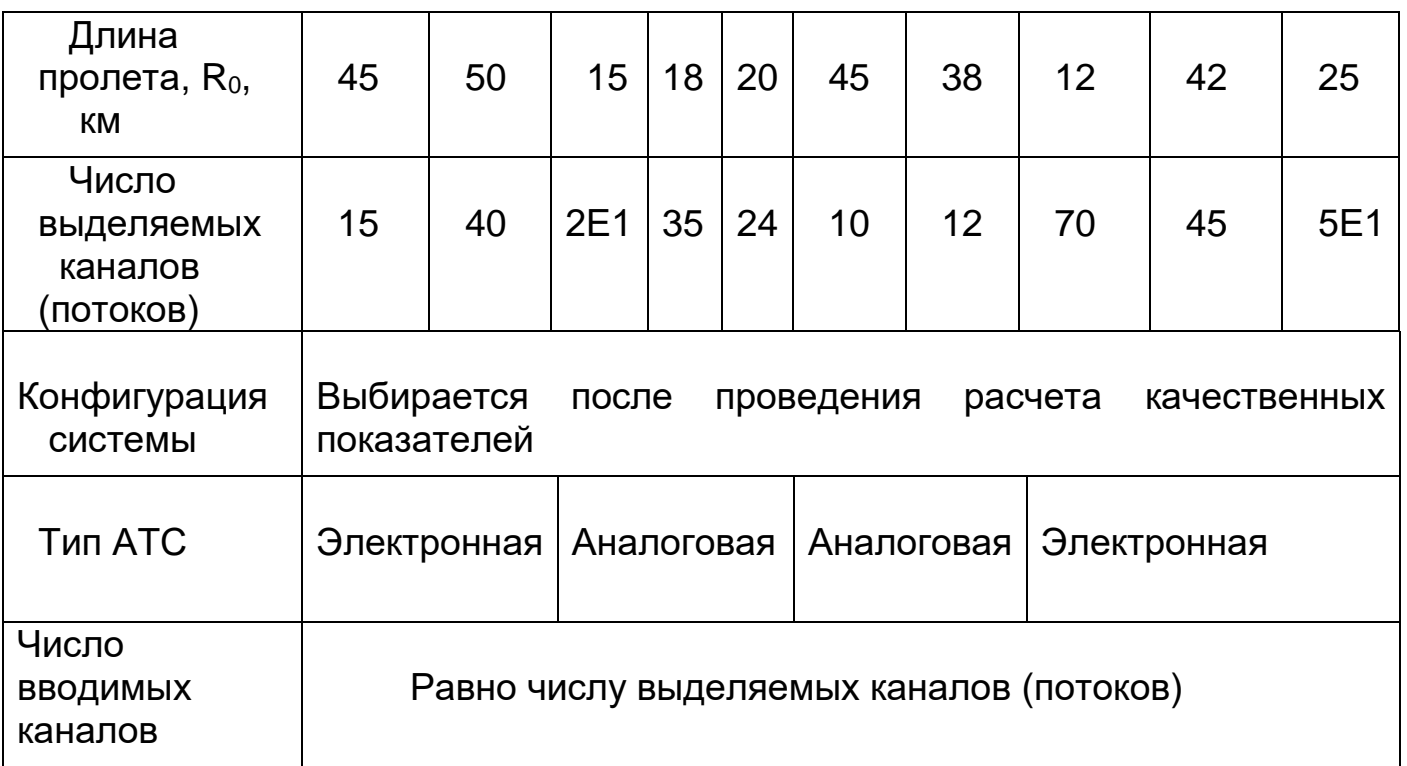

## Примечания:

- 1. Курсовой проект является учебным! Структура ЦРРЛ в данном случае является упрощенной и содержит две оконечных станции и промежуточные станции.
- 2. Информационные сигналы поступают от АТС в аналоговой или цифровой форме. Обратите на это внимание.
- 3. Количество вводимых каналов на ПРС равно числу выделяемых каналов.
- 4. Количество ПРС с выделением/вводом информации равно 1.

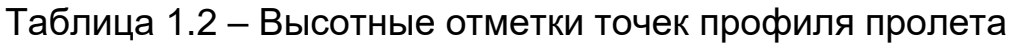

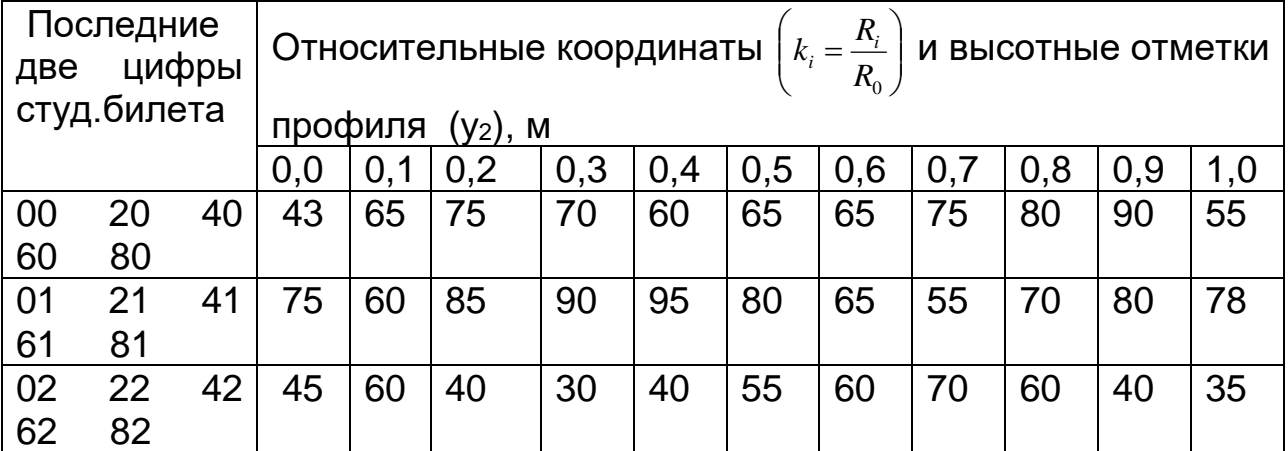

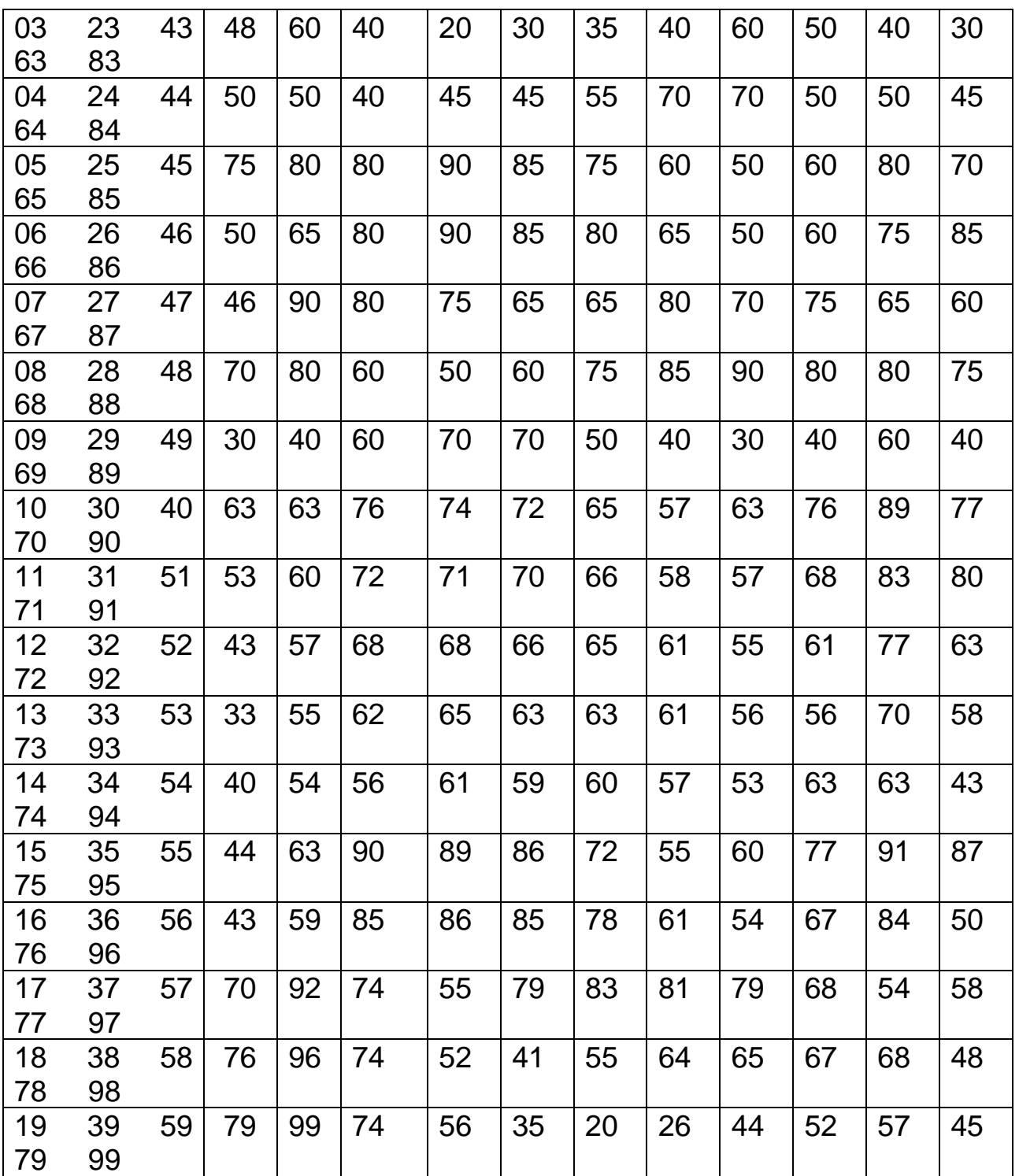

Примечания: 1. Коэффициент отражения от земной поверхности принять равным 1.

2. Профиль пролета задан в прямоугольной системе координат в виде высотных отметок местности y2.

3. При проектировании профили пролетов строятся с учетом кривизны земной поверхности. Для этого рассчитывается линия условного нулевого уровня (УНУ) y1:

$$
y_1 (k_i) = [R^2 / 2 R_3] k_i (1 - k_i)
$$
 (1.1)

где R- длина пролета, км,

R<sub>3</sub> – геометрический радиус Земли (6370 км),

к<sub>і</sub> - текущая относительная координата заданной точки:

$$
K_i = R_i / R,
$$

где R<sub>i</sub>- расстояние от начала пролета до текущей точки.

Расчет у<sub>1</sub> (к<sub>i</sub>) производят для тех же относительных координат, для которых заданы высотные отметки у<sub>2</sub>. Профиль пролета (точки у) получают, прибавляя к высотам условного нулевого уровня высотные отметки Земли из таблицы 1.2:

$$
y = y_1 + y_2 \tag{1.2}
$$

| Последняя цифра<br>студ. билета | Вертикальный<br>градиент<br>$g \cdot 10^{-8}$ , $1/m$ | Стандартное<br>отклонение<br>$\sigma \cdot 10^{-8}, 1/\mathrm{M}$ | Номер<br>климатического<br>района |
|---------------------------------|-------------------------------------------------------|-------------------------------------------------------------------|-----------------------------------|
|                                 | $-6,0$                                                | 6,5                                                               |                                   |
|                                 | $-8,0$                                                | 9,5                                                               |                                   |
|                                 | $-7,0$                                                | 7,0                                                               | 3                                 |
|                                 | $-6,5$                                                | 8,0                                                               |                                   |
|                                 | $-9,0$                                                | 9,0                                                               | ⌒                                 |
| 6                               | $-10,0$                                               | 8,5                                                               |                                   |
|                                 | $-6,5$                                                | 8,0                                                               |                                   |
| 8                               | $-8,5$                                                | 7,5                                                               | 3                                 |
| 9                               | $-10,0$                                               | 9,0                                                               | ⌒                                 |
|                                 | $-8,5$                                                | 9,0                                                               | ി                                 |

Таблица 1.3- Параметры тропосферы

На ЦРРЛ на частотах выше 8 ГГц существенное влияние на распространение радиоволн оказывают замирания, обусловленные поглощением энергии радиоволн различного рода осадками (дожди).

Для определения длительности замираний по известному значению множителя ослабления V<sub>мин</sub> определяют минимально допустимую интенсивность дождей I<sub>доп</sub> для данного пролета (рисунок 1.1).

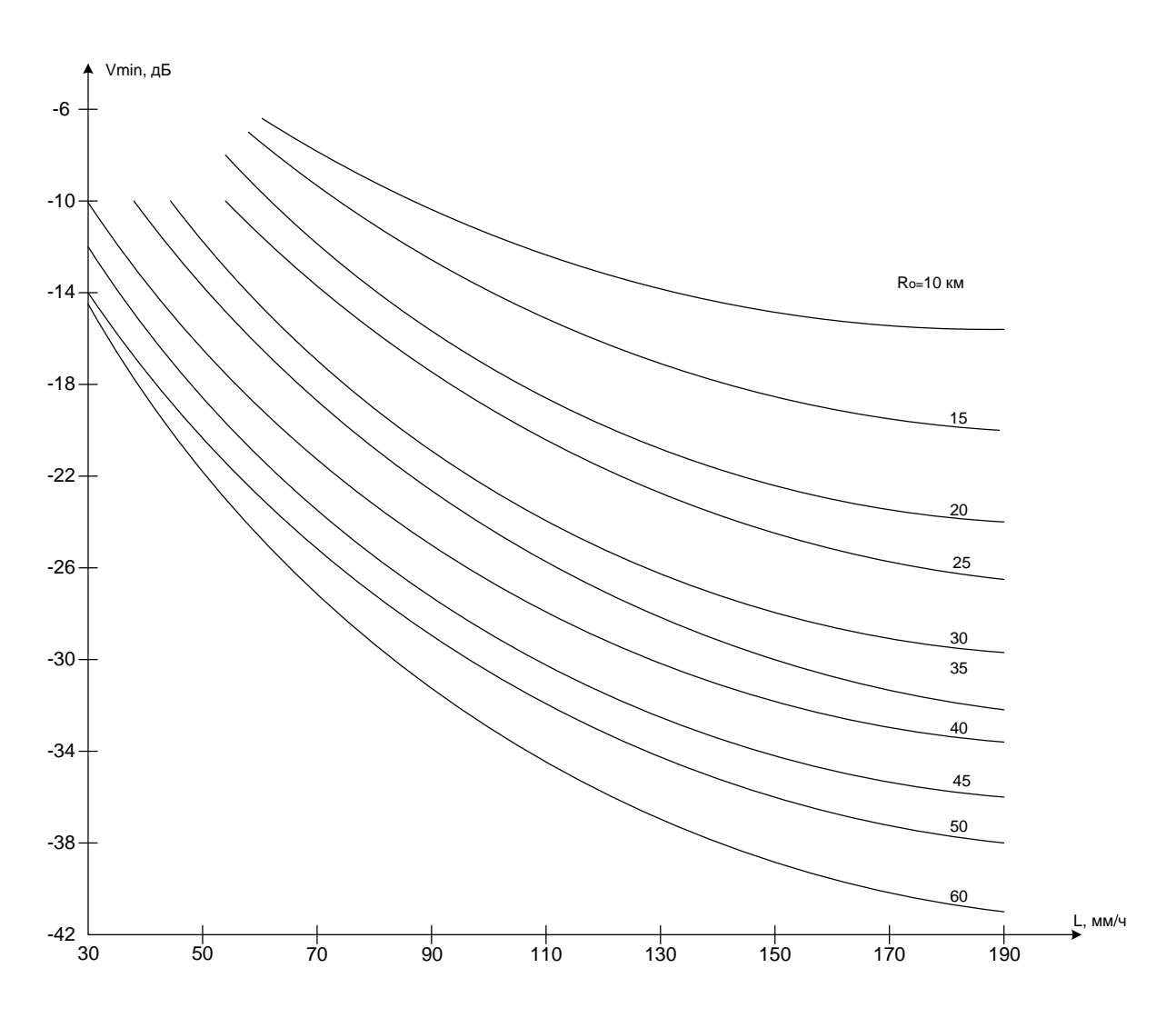

 Рисунок 1.1 – Зависимости допустимой интенсивности дождей от длины пролета и множителя ослабления Vмин

 После этого по найденному Iдоп для заданного климатического района можно определить процент времени, в течение которого  $I > I_{A00}$ , т.е. искомую величину замираний за счет дождей  $T_A$  ( $V_{MHA}$ ) по графикам, приведенным на рисунке 1.2.

На рисунке 1.2 кривые соответствуют следующим регионам:

- 1 Европейская часть России,
- 2 Западная Сибирь,
- 3 Восточная Сибирь.

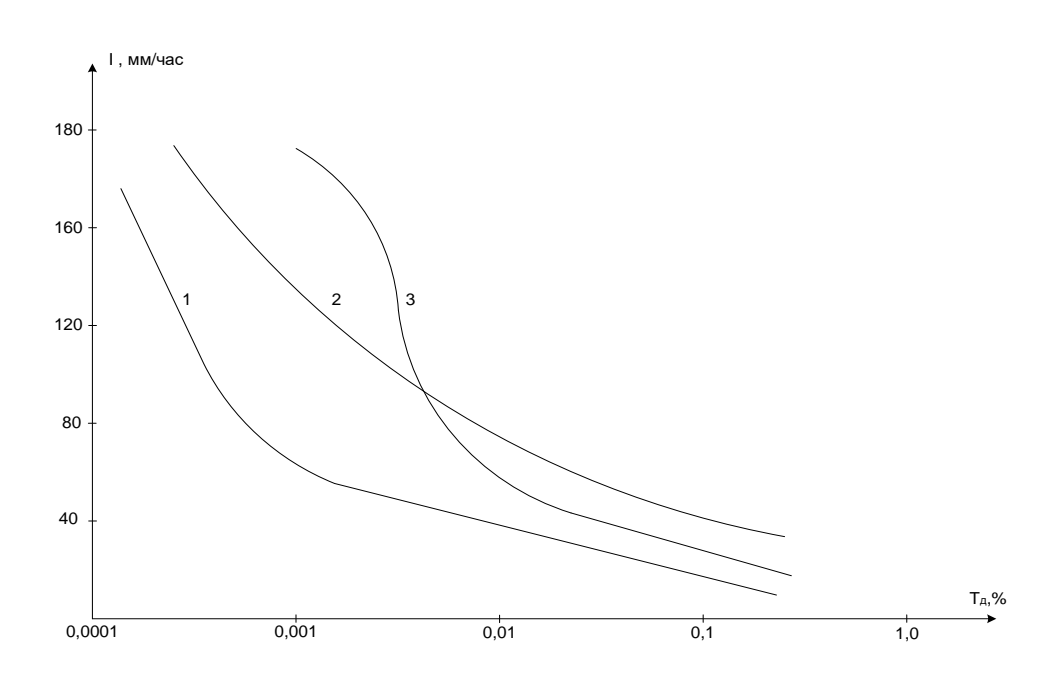

Рисунок 1.2 – Кривые для определения  $T_{_{\mathrm{A}}}( \mathsf{V}_{_{\mathsf{MMH}}})$ 

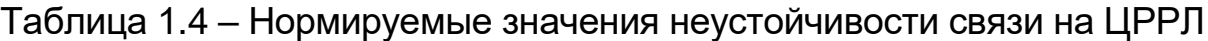

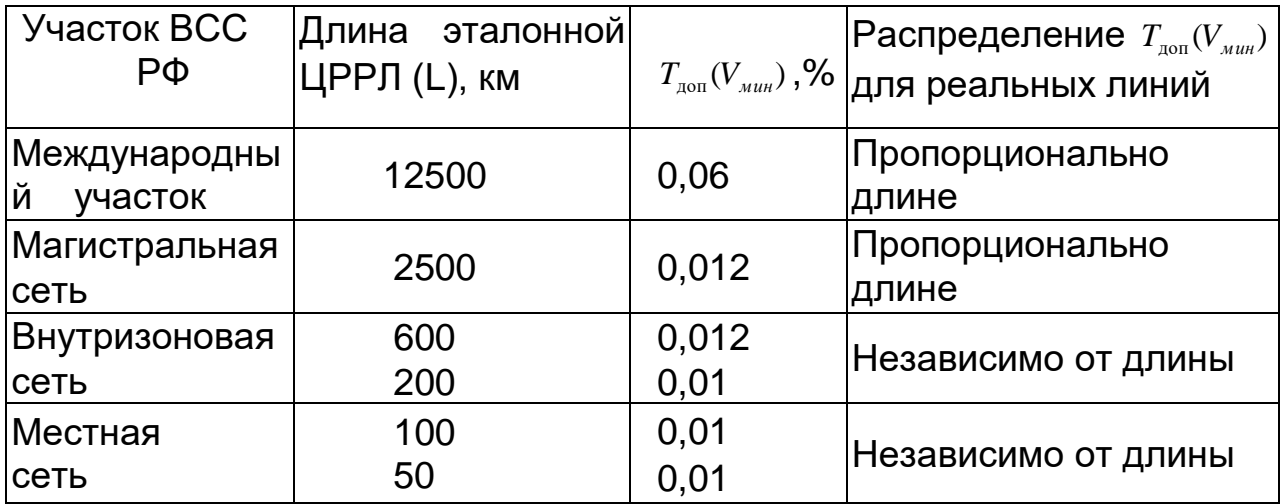

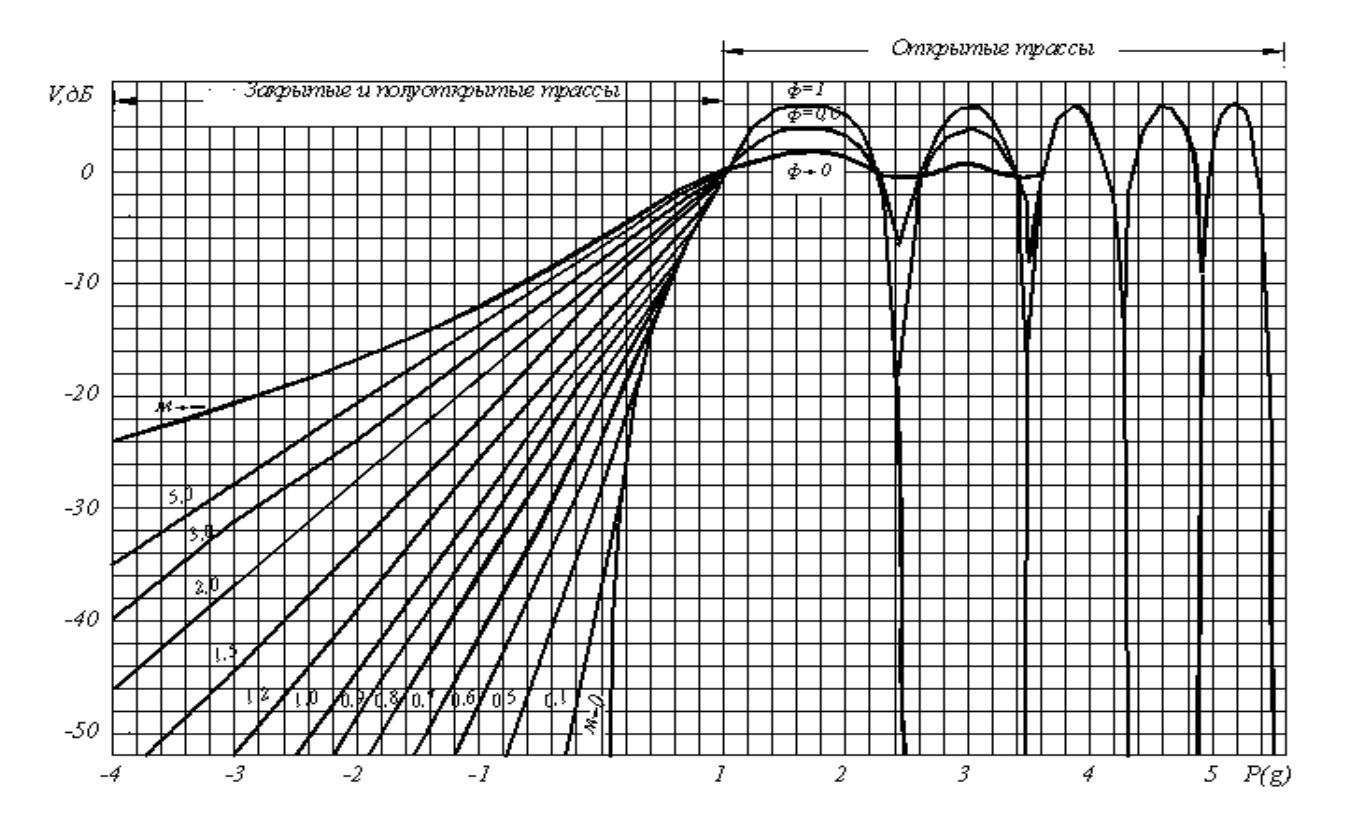

 Рисунок 1.3- Зависимости множителя ослабления от относительного просвета

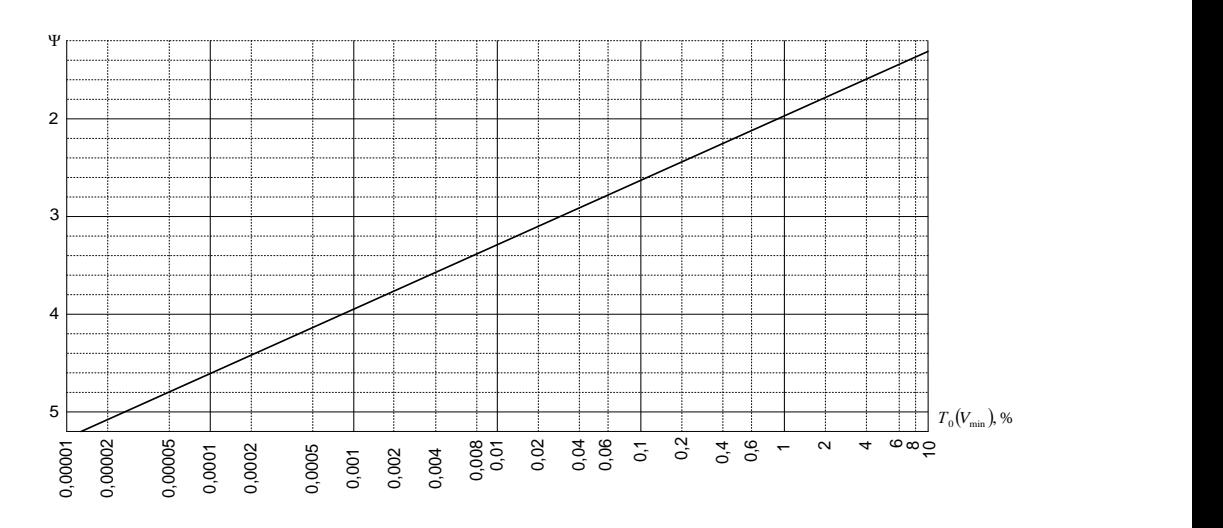

Рисунок 1.4 - Зависимость  $T_0$  ( $V_{MWH}$ ) от параметра  $\psi$ 

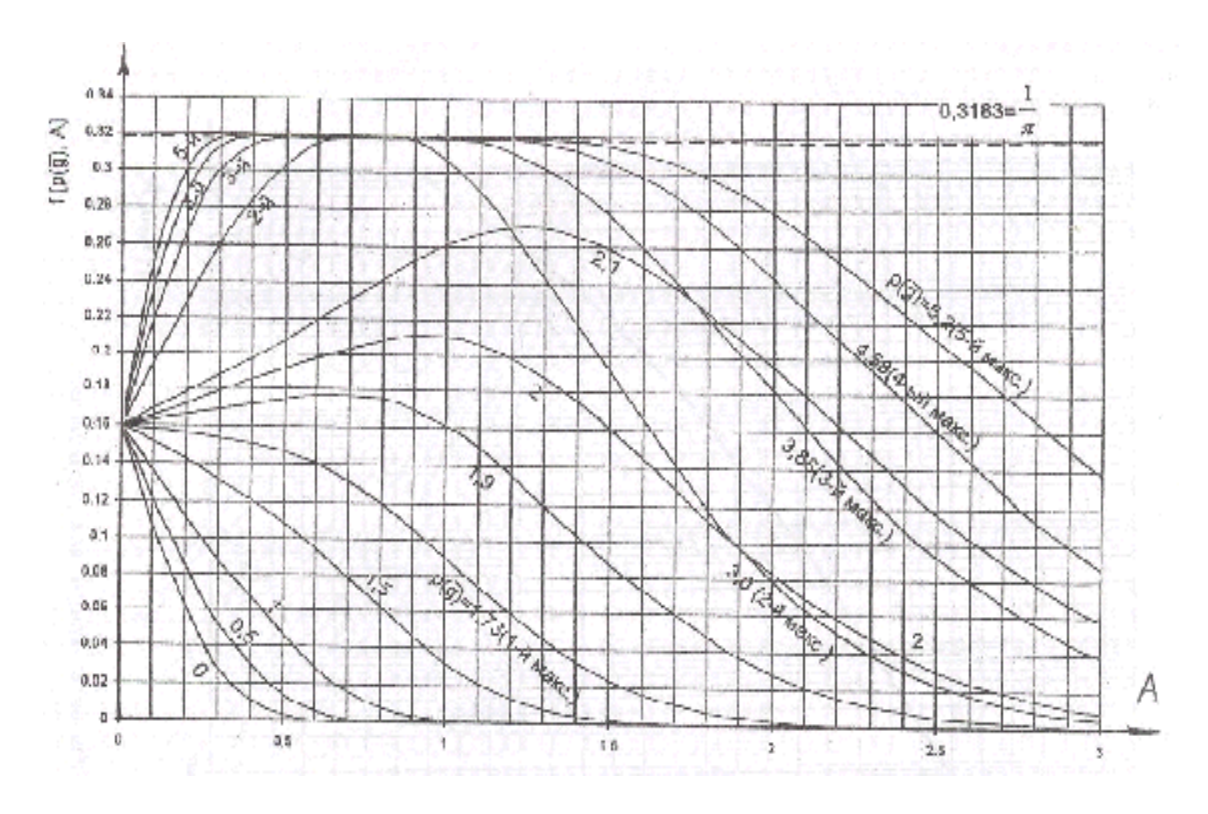

Рисунок 1.5 - Зависимости для определения двумерной функции  $f[p(g), A]$ 

## 2 Основные технические данные ЦРРС отечественного производства

Технические данные ЦРРС отечественного производства приведены в таблицах 2.1 и 2.5.

Таблица 2.1 - Параметры отечественных низкоскоростных ЦРРС

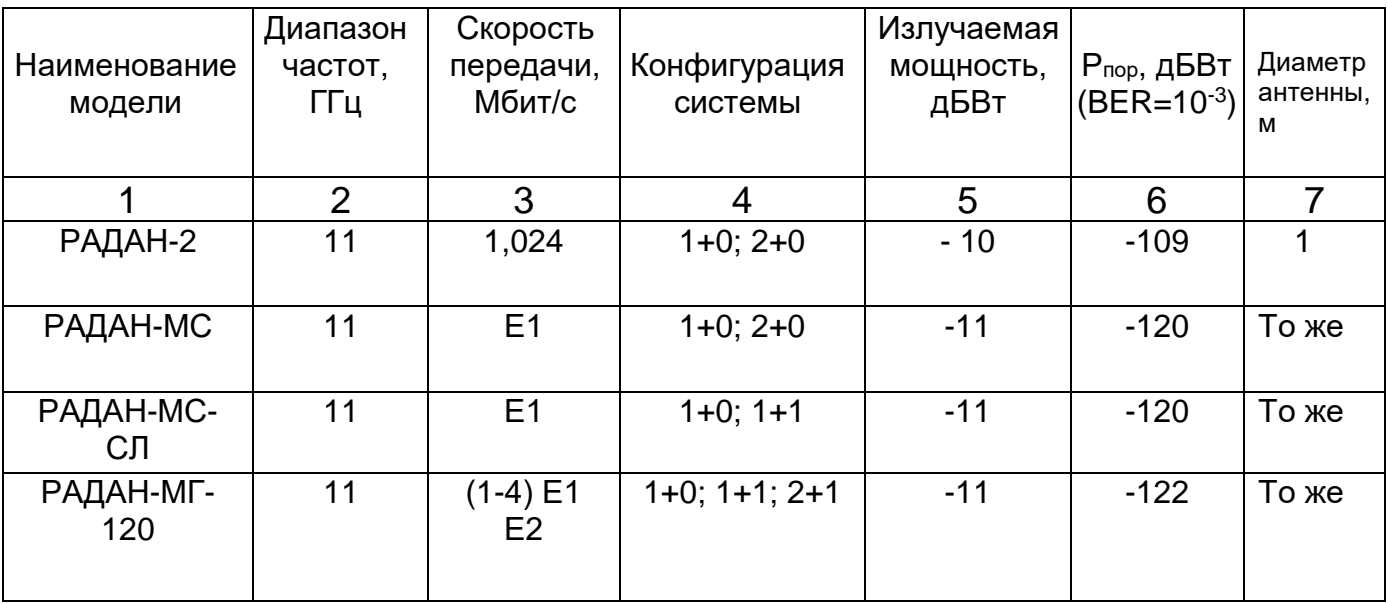

Таблица 2.1 - Продолжение

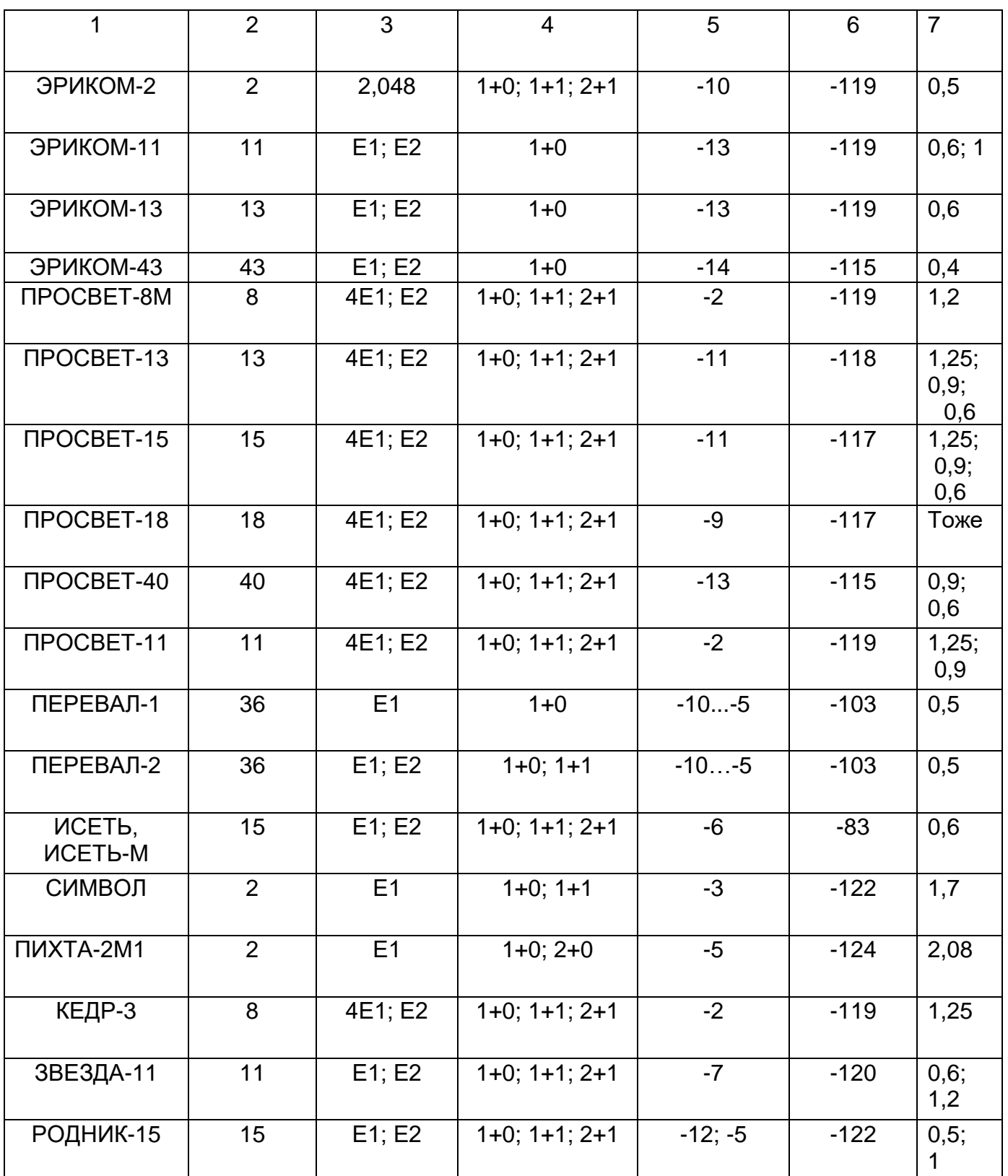

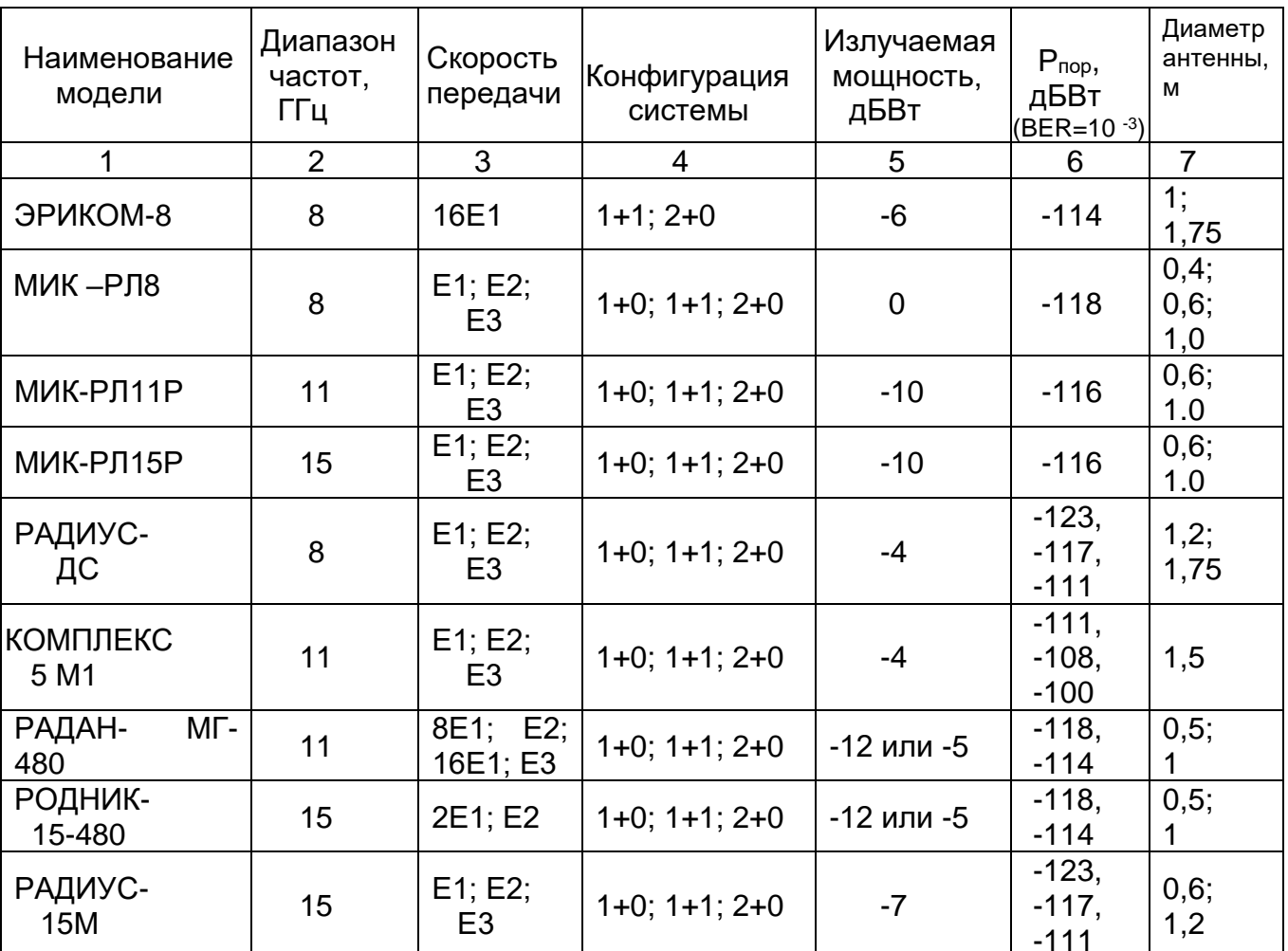

#### Таблица 2.2 - Основные технические данные среднескоростных отечественных цифровых РРС

## 3 Рекомендации по выполнению курсового проекта

Курсовой проект должен содержать следующие разделы:

1 Введение

Приводится краткая информации о цифровых РРЛ, их достоинствах, современном состоянии и перспективах развития. Формулируется цель проекта.

2 Разработка структурной схемы проектируемой ЦРРЛ

Проектируемая РРЛ задается общей длиной и протяженностью одного пролета R<sub>0</sub>. Необходимо определить общее число пролетов на

ЦРРЛ путем несложных вычислений. Один из пролетов должен иметь заданную протяженность. Допускается укорочение длин отдельных пролетов. Далее составляется структурная схема ЦРРЛ с указанием общей длины и длин всех пролетов. Одна из промежуточных станций должна быть с выделением / вводом информации. Число выделяемых каналов (или цифровых потоков ) указывается в исходных данных для проектирования.

*3 Выбор радиотехнического оборудования (типа ЦРРС)*

При выполнении данного раздела необходимо ориентироваться на технические параметры ЦРРС ( таблицы 2.1 и 2.2 ), заданный объем информации, передаваемой по ЦРРЛ и полученные длины пролетов. В таблице необходимо привести основные параметры выбранного оборудования.

*4 Разработка схемы организации связи на ЦРРЛ*

Схема организации связи приводится как минимум для двух пролетов ЦРРЛ, с обязательным указанием оборудования ОРС и ПРС с выделением каналов. Схема организации связи снабжается краткими пояснениями. Приводятся параметры интерфейсов.

## *5 Расчет качественных показателей ЦРРЛ*

По исходным данным вычерчивается профиль пролета и производится расчет устойчивости связи при одинарном приеме на этом пролете. Профили остальных пролетов считаются идентичными заданному. Определяется ожидаемый процент времени ухудшения качества связи для всей линии и производится его сравнение с нормируемой величиной.

В процессе расчета устойчивости связи на пролете необходимо произвести оптимизацию высот подвеса антенн. При необходимости применяется пространственное или частотное разнесение антенн и выполняются расчеты устойчивости связи при наличии резервирования. По результатам расчетов необходимо сделать выводы. Например, если норма на устойчивость связи не выполняется даже при наличии резервирования, приводится перечень мероприятий, способствующий выполнению этой нормы.

*6 Расчет диаграммы уровней сигналов на пролете ЦРРЛ* 

Расчет производится для заданного пролета. Результаты расчетов сводятся в таблицу и оформляются в виде соответствующих графиков. Определяется запас на замирания и делаются соответствующие выводы.

*7 Заключение*

В заключении отмечается, что сделано в курсовом проекте и подводятся итоги проектирования.

 *8 Список литературы*

#### **4 Оформление курсового проекта**

 Титульный лист курсового проекта оформляется в соответствии с требованиями, предъявляемыми к работам студентов дистанционной формы обучения в СибГУТИ.

 В начале пояснительной записки помещается задание и оглавление. Рубрикация должна соответствовать пунктам задания. Все расчеты производят по формулам, которые записывают сначала в общем виде с указанием условных обозначений и размерностей, нумеруют по порядку и снабжают ссылками на источники. Список литературы приводится в конце проекта.

 Иллюстрационный материал выполняется с соблюдением ГОСТ. Страницы, рисунки и таблицы должны быть пронумерованы.

## **5 Пример выполнения расчетной части курсового проекта**

*Исходные данные:*

Тип аппаратуры – выбирается в процессе проектирования;

Число рабочих стволов – 1;

В оконечных и промежуточных пунктах установлены аналоговые АТС;

Количество организуемых каналов ТЧ: 120;

Количество выделяемых каналов ТЧ на ПРС: 20;

Длина ЦРРЛ – 100 км;

Длина пролета – 45 км;

Значение вертикального градиента диэлектрической проницаемости тропосферы: - 6∙10-8 1/м;

 Стандартное отклонение градиента: 6,5∙10-8 1/м; Номер климатического района – 1; Высотные отметки точек профиля пролета приведены в таблице 5.1

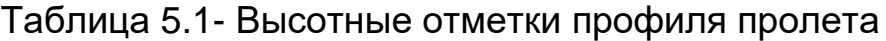

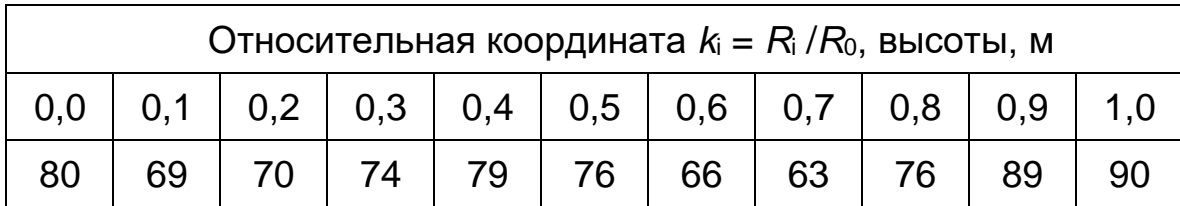

*5.1 Разработка структурной схемы ЦРРЛ*

Определяем общее число пролетов на магистрали:

$$
n_{\text{npo},i} = \frac{L_{\text{ma},i}}{L_{\text{npo},i}} \text{, r, i} \tag{5.1}
$$

 Lмаг – общая длина ЦРРЛ; Lпрол – длина пролета.

$$
n_{\scriptscriptstyle npoz} = \frac{100}{45} = 2,22
$$

Принимаем следующие длины пролетов: Первый пролет: L<sub>1 прол</sub>= 45 км; Второй пролет: L<sub>2 прол</sub>= 45 км; Третий пролет:  $L_{3 \text{ moon}} = 10 \text{ km}$ .

Составляем структурную схему магистрали (рисунок 5.1)

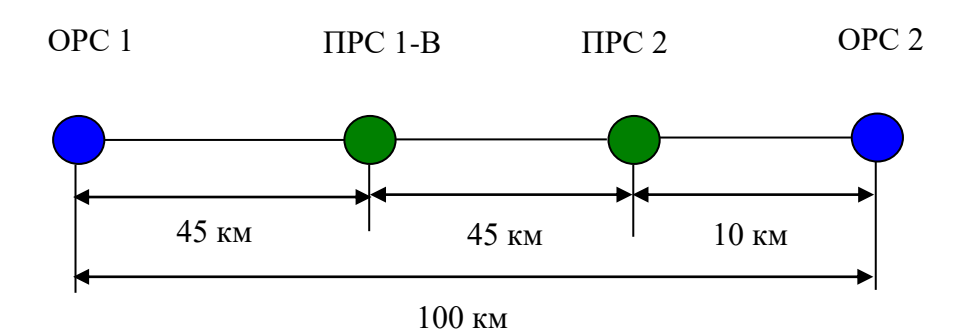

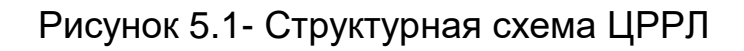

 Таким образом, проектируемая линия включает в себя две оконечные станции и две промежуточные. В соответствии с заданием на ПРС 1 необходимо выделить 20 телефонных каналов ( ПРС 1-В ). Количество пролетов на линии – 3. Оконечные станции обычно располагаются в населенных пунктах, промежуточные станции располагаются вдоль автомобильных или железных дорог для обеспечения удобного подъезда к станциям.

## *5.2 Выбор радиотехнического оборудования*

 Исходя из заданного объема передаваемой информации, длин пролетов и энергетических параметров оборудования по таблицам 1.1 и .2 выбираем для проектируемой ЦРРЛ аппаратуру «Звезда-11».Основные параметры аппаратуры приведены в таблице 5.2.

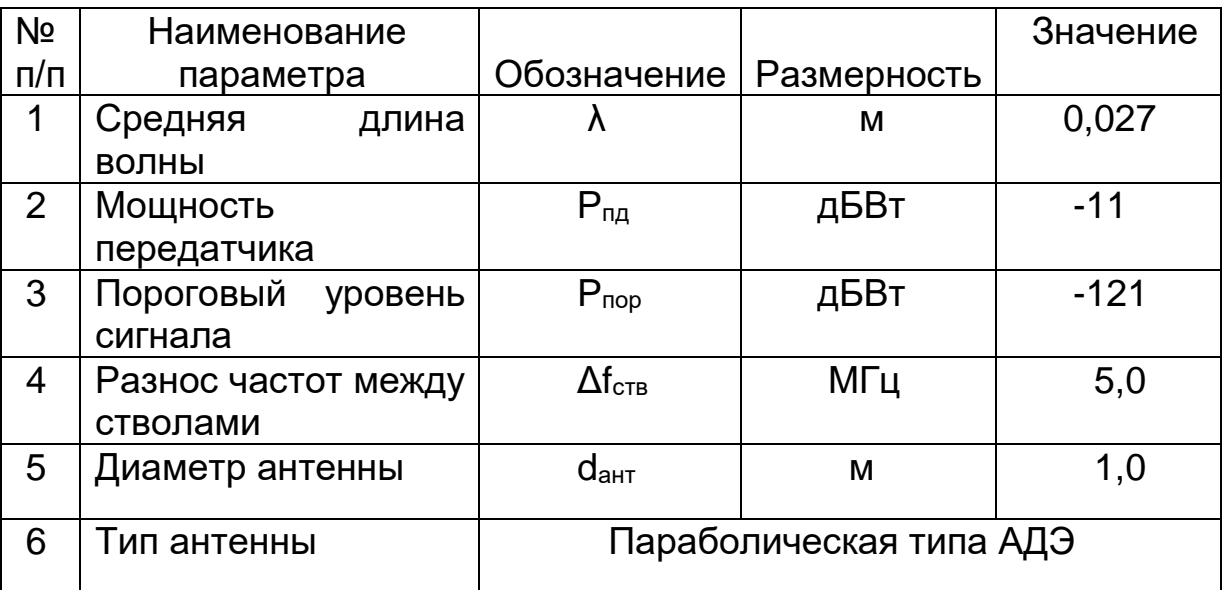

Таблица 5.2- Основные параметры ЦРРС «Звезда – 11»

Примечание: Некоторые параметры аппаратуры изменены чисто в учебных целях.

## *5.3 Разработка схемы организации связи*

 Схема организации связи на проектируемой ЦРРЛ на участке ОРС 1 – ПРС 1- В приведена на рисунке 5.2.

 120 каналов ТЧ от аналоговой АТС подаются на первичные мультиплексоры типа ENE 6012 (при проектировании может быть выбран и другой тип мультиплексора), на выходе которых формируются 4 цифровых потока Е1, которые при помощи вторичного мультиплексора типа ENE 6058 преобразуются в цифровой поток Е2, поступающий на

внутреннее оборудование IDU, где он подвергается операции преобразования кода, скремблирования и далее по соединительному кабелю цифровой сигнал поступает на оборудование наружного размещения ODU, где восстанавливается , преобразуется в код NRZ и поступает на фазовый модулятор ОФМ.

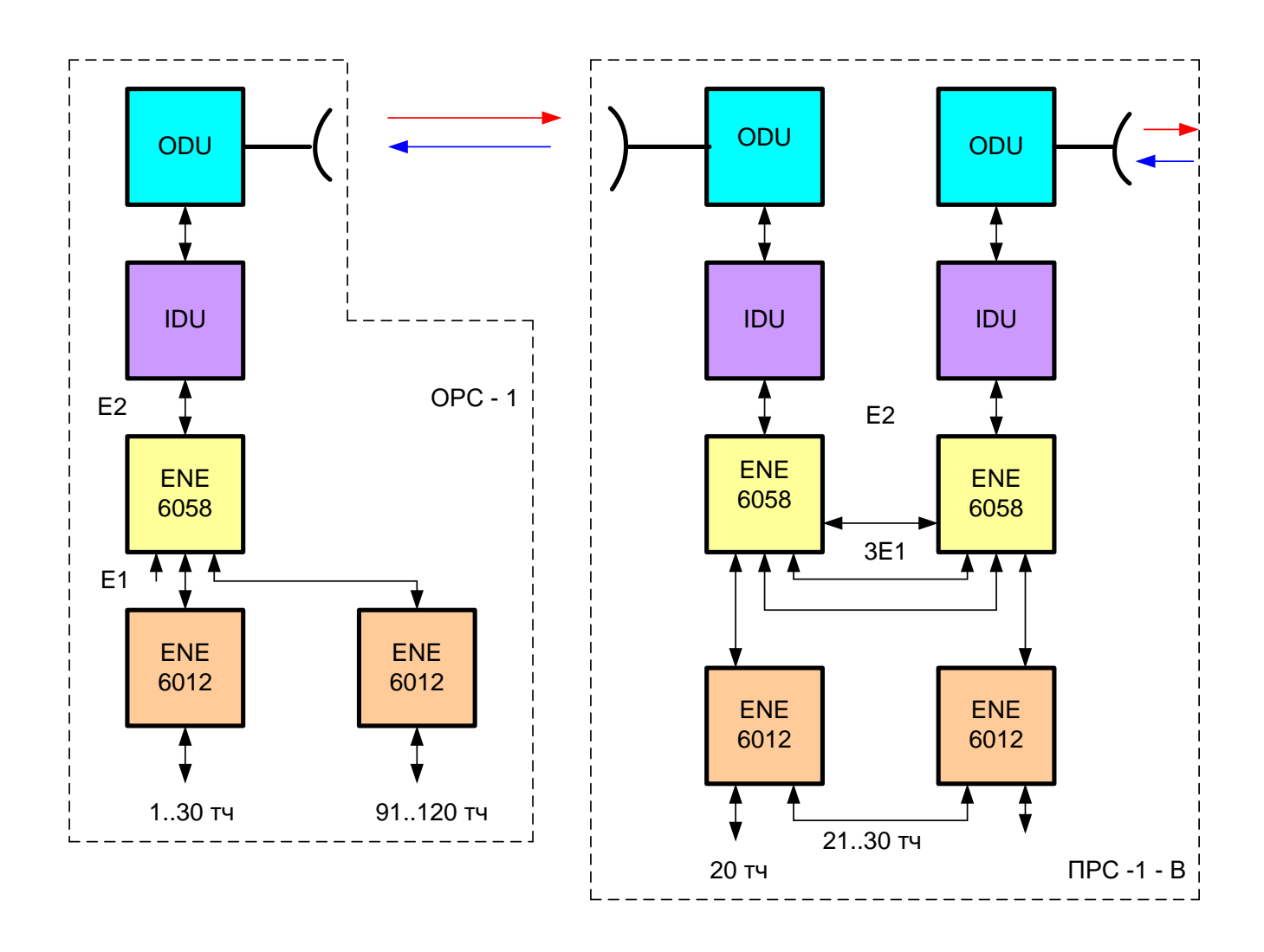

Рисунок 5.2 - Схема организации связи на участке ОРС – 1 – ПРС 1 - В

 В направлении приема производятся обратные операции. Для выделения 20-ти каналов тч на промежуточной станции устанавливаются вторичные и первичные мультиплексоры. Для трех потоков Е1 организуется цифровой транзит. Из первого цифрового потока Е1 выделяются 20 телефонных каналов. Для 10 телефонных каналов ( с 21 по 30 ) организуется низкочастотный транзит. Ввод телефонных каналов на данной промежуточной станции не предусмотрен в соответствии с заданием на проектирование. Схема организации связи на участках ПРС 1- В – ПРС 2 – ОРС 2 приведена на рисунке 5.3.

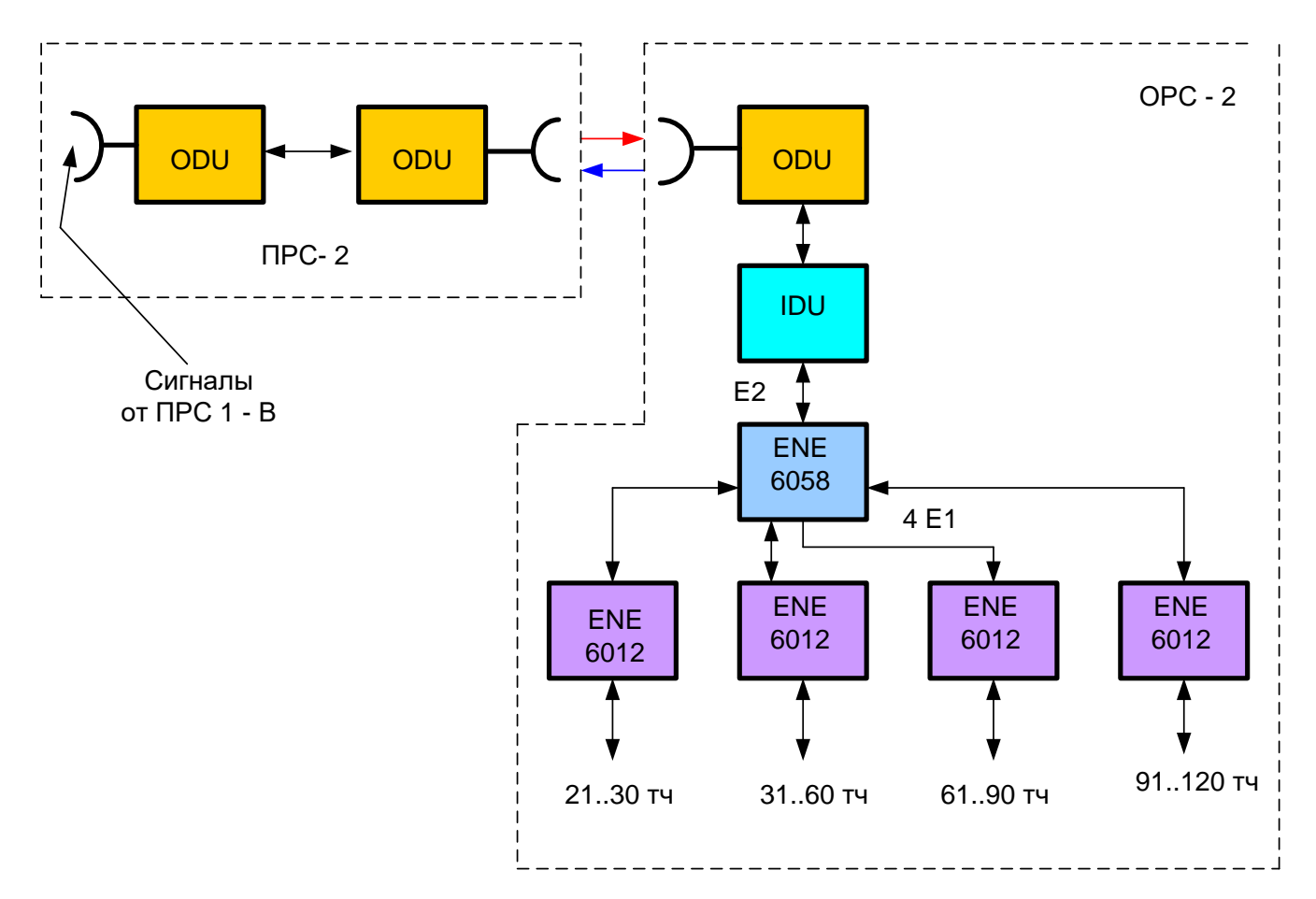

#### Рисунок 5.3 - Схема организации связи на участке ПРС 1 – В – ПРС 2 – ОРС 2

 На промежуточной станции ПРС 2 производится активный переприем радиосигналов. В данном варианте регенерация сигналов на этой станции не производится. При регенерации сигналов необходима установка оборудования IDU. На оконечной станции ОРС 2 при помощи соответствующего мультиплексорного оборудования формируются аналоговые окончания телефонных каналов.

 *Если на оконечных станциях ( или промежуточных) имеются электронные АТС, то надобность в установке первичных мультиплексоров отпадает, так как электронные АТС работают с цифровыми потоками Е1. Данное обстоятельство необходимо учитывать при выполнении курсового проекта.*

 *5.4 Расчет устойчивости связи на ЦРРЛ*

## *5.4.1 Построение профиля пролета*

 Расчеты производим для самого длинного пролета на ЦРРЛ. Рассчитываем условный нулевой уровень (УНУ) по формуле:

$$
y_i(K_i) = \frac{R_0^2}{2R_3} \cdot K_i (1 - K_i),
$$
\n(5.2)

 $r_{\rm r,0} = R_0 - \mu$ лина пролета, км,

Rз – геометрический радиус земли (6370 км),

K<sup>i</sup> - текущая относительная координата заданной точки.

$$
K_i = \frac{R_i}{R_0}
$$

 $R_i$  – расстояние до текущей точки от левого конца пролета.

Для Ki=0,5 имеем:

$$
y_i(K_i) = \frac{45^2}{2.6370} \cdot 0,5(1-0.5) = 0,0397\kappa m = 39,7m.
$$

Рассчитываем профиль интервала по формуле:

$$
y = y_i + y_2.
$$

Результаты расчетов заносим в таблицу 5.3. По результатам расчетов строим профиль пролета (ломаная линия на рисунке 5.4).

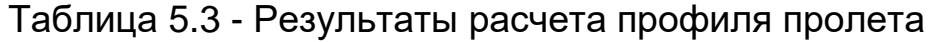

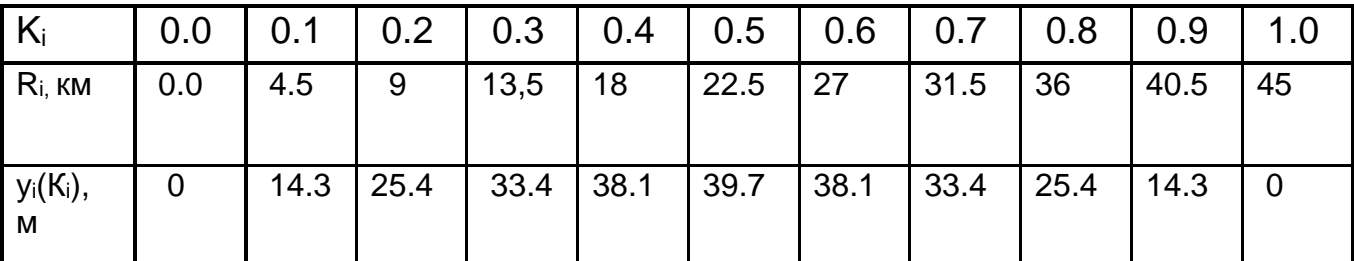

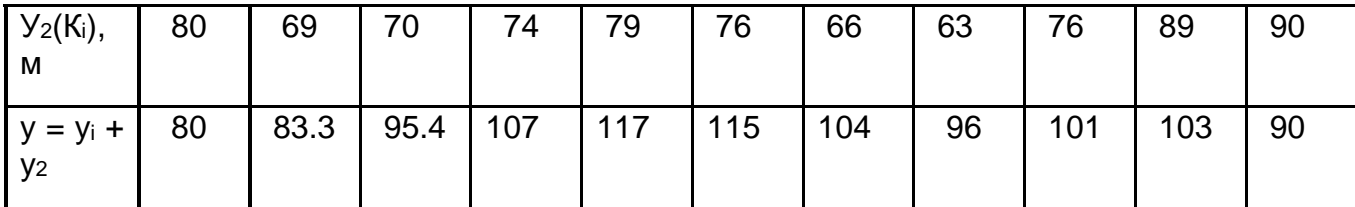

5.4.2 Расчет величины геометрического просвета Н(0)

Находим величину просвета без учета рефракции по формуле:

$$
H(0) = H_0 - \Delta H(g), \qquad (5.3)
$$

где Н<sub>0</sub> - критический просвет, определяемый как:

$$
H_0 = \sqrt{\frac{1}{3} R_0 \lambda K_{TP} (1 - K_{TP})},
$$
\n(5.4)

где R<sub>0</sub> - длина пролета,

 $\lambda$  - рабочая длина волны ( $\lambda$ =0,027 м),

Ктр - относительная координата наивысшей точки профиля пролета,

$$
H_0 = \sqrt{\frac{1}{3} \cdot 45 \cdot 10^3 \cdot 0,027 \cdot 0,4(1-0,4)} = 9,85m.
$$

 $\Delta H(g)$  - приращение просвета, обусловленное явлением рефракции:

$$
\Delta H(\overline{g}) = -\frac{R_0^2}{4} \overline{g} K_{TP} (1 - K_{TP})
$$
\n(5.5)

 $g$  - среднее значение вертикального градиента где диэлектрической проницаемости тропосферы,  $1/m$  ( $g = -6.10^{-8}$   $1/m$ ).

$$
\Delta H(\overline{g}) = -\frac{(45 \cdot 10^3)^2}{4} \cdot (-6 \cdot 10^{-8}) \cdot 0,4(1 - 0,4) = 7,3 \text{ m}
$$
  
H(0)=9,85-7,3=2,55 m

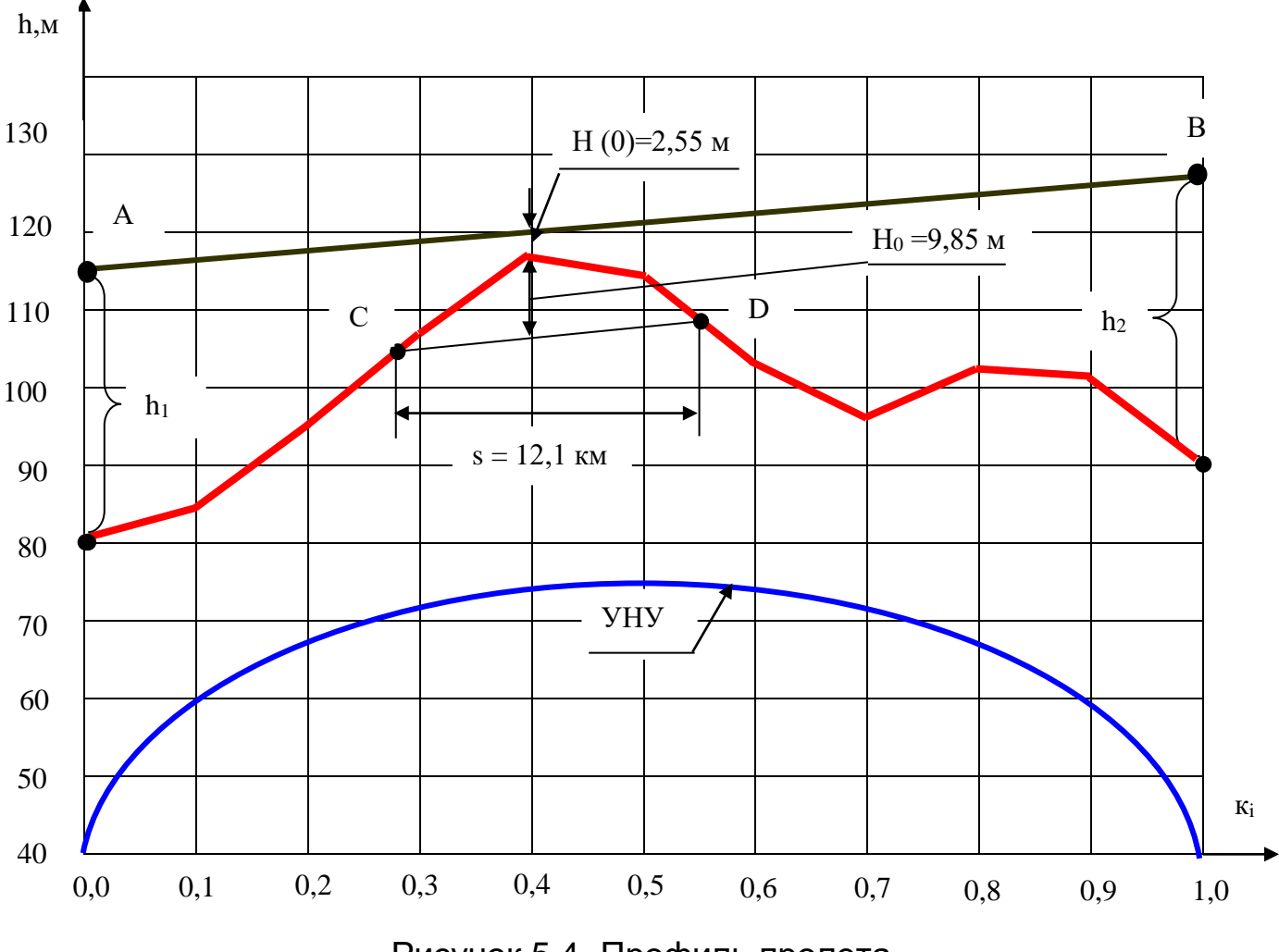

Рисунок 5.4- Профиль пролета

При вычерчивании профиля пролета для удобства построений начало отсчета высот размещено в точке 40 м. От наивысшей точки профиля вертикально вверх откладываем величину просвета без учета рефракции радиоволн Н (0). Через нижний конец этого отрезка проводим линию прямой видимости АВ. Вертикально вниз от наивысшей точки профиля откладываем отрезок, равный критическому просвету Н<sub>0</sub> . Через нижний конец этого отрезка проводим линию CD, параллельную линии прямой видимости таким образом, чтобы высоты подвеса левой и правой антенн получились примерно одинаковыми (чисто из экономических соображений). По точкам пересечения этой линии с профилем пролета определяем величину параметра s, протяженность препятствия который характеризует Ha пролете. Находим, что высоты подвеса антенн равны 35 м и 38 м

Расчет V<sub>мин</sub> производится по формуле:

$$
V_{\text{MWH}} = P_{\text{top}} - P_{\text{HQ}} + A_{\text{CB}} - G_{\text{HQ}} - G_{\text{HP}} + a_{\text{HPR}} + a_{\text{HPM}}, \quad \text{AB} \tag{5.6}
$$

где P<sub>пор</sub> - пороговая мощность сигнала на входе приемника, дБВт; Рпд - мощность сигнала на выходе передатчика, дБВт;

А<sub>св</sub> – затухание сигнала в свободном пространстве, дБ:

$$
A_{\scriptscriptstyle{ce}} = 20 \lg(\frac{4\pi R_0}{\lambda}).
$$

$$
\hat{A}_{\tilde{n}\hat{a}} = 20 \lg(\frac{4 \cdot 3, 14 \cdot 45 \cdot 10^3}{0,027}) = 146,4\ddot{a}\dot{A}.
$$

G<sub>na</sub>, G<sub>np</sub> - коэффициенты усиления передающей и приемной антенн, дБ.

Величина G рассчитывается по формуле

$$
G=K_1\frac{4\pi S}{\lambda^2}
$$

где S – площадь раскрыва антенны:  $S = \frac{\pi d^2}{4} = \frac{3,14 \cdot 1^2}{4} = 0,785 m^2$ .

К<sub>1</sub> - коэффициент использования поверхности раскрыва (апертуры) антенны.

В расчетах принимаем  $K_1 = 0,6$ .

$$
G = 0.6 \frac{4 \cdot 3.14 \cdot 0.785}{0.027^2} = 8114.9
$$

$$
G = 10 \lg 8114,9 = 39 \partial E.
$$

Суммарную величину потерь в антенно-фидерном тракте принимаем равной  $1<sub>4</sub>5$ 

## *5.4.4 Расчет устойчивости связи на пролете при одинарном приеме Tпр(Vмин)*

В общем случае:

$$
T_{np} (V_{muh}) = T_0 (V_{muh}) + \sum_{n} T_n (V_{muh}) + T_{rp} (V_{muh}) + T_A (V_{muh}), \qquad (5.7)
$$

где  $T_0$  ( $V_{mwh}$ ) – процент времени, в течение которого множитель ослабления меньше минимально-допустимого за счет экранирующего действия препятствий на пролете РРЛ,

 $\sum$  T<sub>n</sub> (V<sub>мин</sub>) - процент времени, в течение которого множитель *n* ослабления меньше минимально-допустимого за счет интерференции прямой волны и волн, отраженных от земной поверхности,

 $T_{TP}$  ( $V_{MWH}$ ) - процент времени, в течение которого множитель ослабления меньше минимально-допустимого за счет интерференции прямой волны и волн, отраженных от неоднородностей тропосферы,

 $T_a$  ( $V_{muh}$ ) - процент времени, в течение которого множитель ослабления меньше минимально-допустимого за счет деполяризационных явлений в осадках.

 *5.4.4.1 Расчет T0(Vмин)*

Находим параметр ψ:

$$
\Psi = 2,31 \text{A} [\text{P}(\,\overline{g}\,)\text{ - } \text{P}(\text{g}_0)],
$$

где

$$
A = 1/\sigma \sqrt{\frac{\lambda}{R_0^3 \cdot K(1-K)}}
$$

 $\sigma = 6.5 \cdot 10^{-8}$ 1/*м* - стандартное отклонение вертикального градиента диэлектрической проницаемости для климатического района № 1;

 $\lambda_{cp}^{} = 0{,}027$ *м* - средняя длина волны;

 $R_0 = 45 \kappa M = 40 \cdot 10^3 M$  $\Gamma_0 = 45$ к $u = 40\!\cdot\! 10^3$ и - протяженность пролета;

 $K = 0,4$  - из профиля пролета ( рисунок 5.4 ).

$$
A = \frac{1}{6,5 \cdot 10^{-8}} \sqrt{\frac{0.027}{(45 \cdot 10^{3})^{3} \cdot 0.4 \cdot (1 - 0.4)}} = 0.54
$$

 $P(\bar{g})$  - относительный просвет на пролете при  $g = \bar{g}$ . Вычисляется по формуле:

$$
P(\overline{g}) = \frac{H(0) + \Delta H(\overline{g})}{H_0} = \frac{2,55 + 7,3}{9,85} = 1.
$$

 $P(g_0)$  – относительный просвет, при котором V = V<sub>мин</sub>. Определяем по графику рисунка 1.3 в зависимости от параметра µ:

$$
\mu = 2.02\sqrt[3]{\frac{K^2(1-K)^2}{l^2}}.
$$

где  $I = s/R$  - нормированная величина s (см. рисунок 5.4).

$$
\mu = 2.023 \sqrt{\frac{0.4^2 (1 - 0.4)^2}{0.26^2}} = 1.96
$$

При  $V_{\text{muh}}$ = - 40,6 дБ и µ=1,96 определяем, что р(до)= -3,6. Таким образом.

$$
\Psi = 2{,}31{\cdot}0{,}54(1{+}3{,}6) = 5{,}73.
$$

По графику на рисунке 1.2 определяем, что  $T_0(V_{MWH}) = 1.10^{-5}\%$ .

# 5.4.4.2 Расчет составляющей, обусловленной интерференцией прямой волны и волн, отраженных от земной поверхности  $\sum T_n(V_{_{\rm \scriptscriptstyle MUE}})$

Вероятность того, что множитель ослабления будет меньше  $V_{\text{min}}$  за счет интерференции прямой и отраженных от земной поверхности волн, определяем по формуле:

$$
\sum T_n = f \left[ p(\bar{g}); A \right] \cdot \sqrt{\frac{V_{\min}^2 - (1 - \Phi)^2}{\Phi}} \cdot 100\%, \tag{5.8}
$$

где  $f\left[p(\bar{g});A\right]$ определяем по графику 3.3;  $\Phi = 1 -$  согласно исходным данным;

$$
V_{_{\text{MUIH}}} = 0.8 \cdot 10^{-2} \; ;
$$

При  $p(g) = 1$  и  $A = 0.54$  определяем:  $f | p(g); A | = 0.048$ .

Вычисляем:

 $(5.10)$ 

$$
\sum T_n = 0.048 \cdot \sqrt{\frac{(0.8 \cdot 10^{-2})^2 - (1-1)^2}{1}} = 0.038\%.
$$

5.4.4.3 Расчет замираний, обусловленных интерференцией прямой волны и волн, отраженных от неоднородностей тропосферы  $T_{TP}(V_{M U H})$ 

Вероятность того, что множитель ослабления будет меньше  $V_{\text{num}}$  за счет интерференции прямой и отраженной от тропосферы ВОЛНЫ, определяем по формуле:

$$
T_{TP} (V_{MHH}) = V^2_{MHH} \cdot T (\Delta \epsilon), \qquad (5.9)
$$

где Т ( $\Delta \varepsilon$ ) - параметр, учитывающий вероятность возникновения многолучевых замираний, обусловленных отражениями радиоволн от слоистых неоднородностей тропосферы с перепадом диэлектрической проницаемости воздуха (Δε).

T (Δε) = 4,1 · 10<sup>-4</sup> · Q · R<sub>0</sub><sup>2</sup>  $\sqrt{f_0^3}$  $\%$ .

где Q - климатический коэффициент. В расчетах полагаем  $Q = 1$ . R<sub>0</sub> - длина пролета, в км, f - рабочая частота, в ГГц. Получим:

$$
\Gamma(\Delta \varepsilon) = 4.1 \cdot 10^{-4} \cdot 1 \cdot 45^{2} \cdot \sqrt{11^{3}} = 30.28\%.
$$

 $T_{TP}$  (V<sub>MMH</sub>) =  $(0.8.10^{-2}).30.28=0.00193\%$ .

## 5.4.4.4 Расчет замираний, обусловленных потерями энергии в осадках  $T_{\partial}(V_{\text{MUH}})$

По рисунку 1.1 определим минимально-допустимую интенсивность дождей **I<sub>доп</sub> от величины V<sub>мин</sub>:** 

 $I_{\text{non}}(V_{\text{min}}) = 165 \text{ mm/}$ час.

По рисунку 1.2 в зависимости от значения  $I_{A0n}$  определим  $T_A$  ( $V_{MWH}$ ) = 0,0003%.

Таким образом, суммарный процент времени замираний на пролете равен:

$$
T_{np}(V_{m\nu H}) = 1.10^{-5} + 0.038 + 0.00193 + 0.0003 = 0.04\%.
$$

## *5.4.4.5 Расчет замираний для всей ЦРРЛ Тож(Vмин)*

Расчет производим по формуле:

$$
T_{\text{ox}}(V_{\text{muh}}) = \sum_{1}^{n} T_{\text{np}}(V_{\text{muh}}), \qquad (5.11)
$$

где n – число пролетов на линии.

$$
T_{\text{OK}}(V_{\text{MH}})=3.0,04=0,12\%.
$$

 Полученное значение превышает допустимую величину замираний ( таблица 5.4)  $T_{\text{AOD}}(V_{\text{MWH}}) = 0.01\%$ .

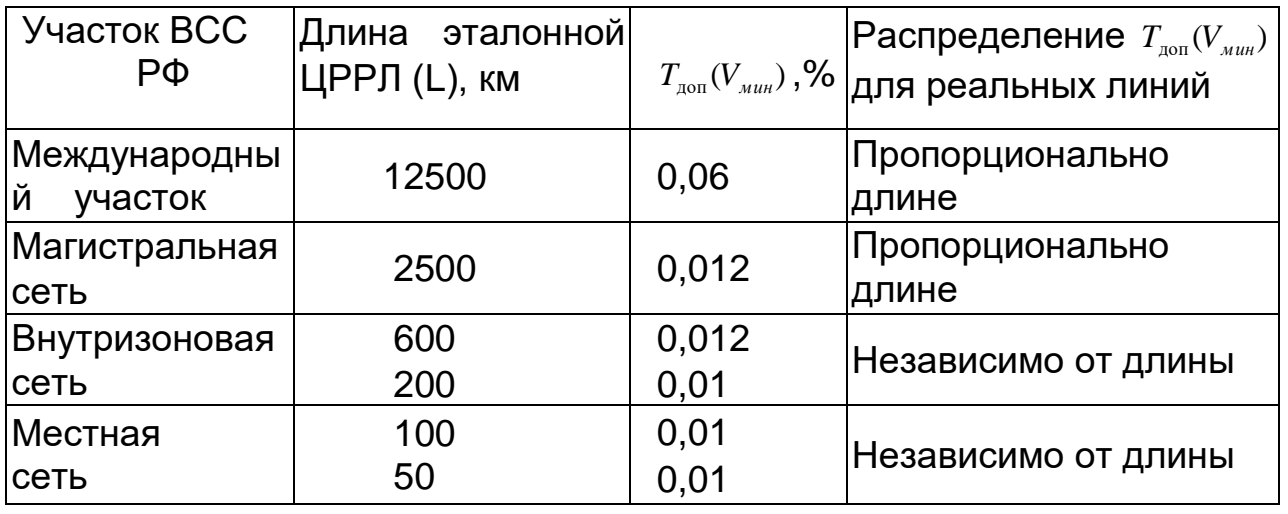

Таблица 5.4

Для повышения устойчивости связи на ЦРРЛ применяется пространственное разнесение антенн.

5.4.4.6 Расчет устойчивости связи при наличии резервирования

*Данный расчет необходимо выполнить независимо от результатов расчета по п.п. 5.4.4.5.*

В случае пространственного разнесения антенн (разнос по высоте) неустойчивость связи на всей линии определяется как сумма неустойчивости связи на отдельных пролетах:

$$
T_{np}(V_{muh}) = T_0(V_{muh}) + [\sum T_n (V_{muh}) + T_{rp}(V)_{muh}]_H \times [\sum T_0 (V)_{muh} + T_{rp}(V_{muh})]_B +
$$
  
+
$$
T_A((V_{muh}),\%)
$$
  

$$
T_{nmH}(V_{muh}) = \sum T_{np} (V_{muh})
$$
 (5.12)

Индексы «н» и «в» относятся соответственно к нижней и верхней антеннам.

Полученный результат необходимо проанализировать и сделать соответствующие выводы.

В том случае, если и при наличии резервирования не выполняются нормы на устойчивость связи, необходимо привести перечень возможных мероприятий, направленных на повышение устойчивости связи.

## 5.4.4.7 Методика расчета устойчивости связи для случая «вогнутого пролета»

Рассмотренная выше методика расчета устойчивости связи справедлива для случаев, когда профиль пролета имеет «выпуклый» характер.

Для случая «вогнутых» пролетов (например, когда РРС расположены на естественных возвышенностях) (рисунок 5.5), методика расчета несколько иная.

В данном случае необходимо задаться высотами подвеса антенн, равными 10 – 15 метров и провести линию прямой видимости АВ.

При выполнении расчетов необходимо учесть, что составляющая неустойчивости связи  $T_0(V_{m\nu})$  заведомо равна нулю и не рассчитывается.

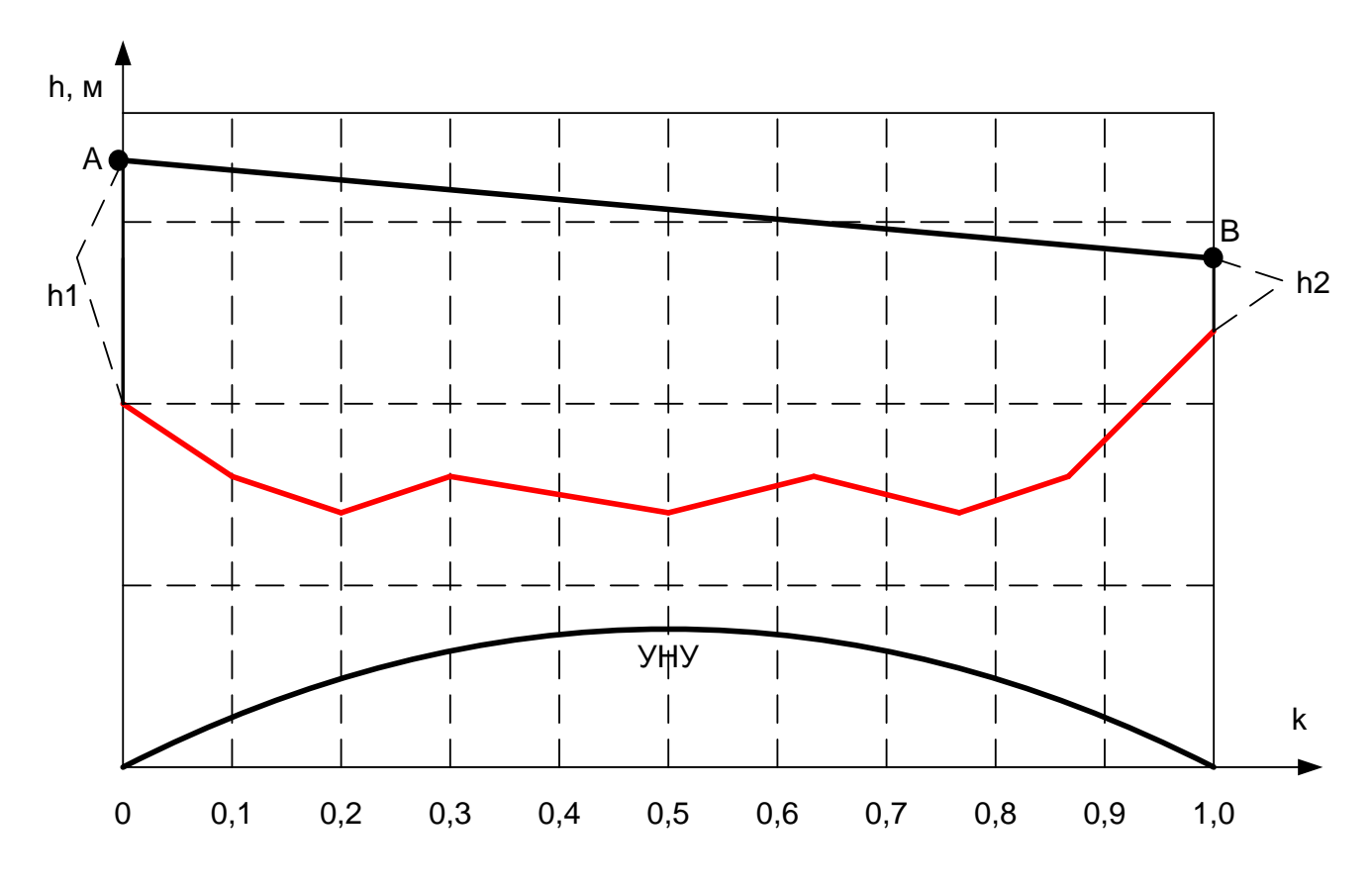

Рисунок 5.5 - «Вогнутый» профиль пролета

#### 5.4.4.8 Оптимизация высот подвеса антенн

Целью данного расчета является определение высот подвеса антенн, при которых обеспечивается максимальная устойчивость связи на пролетах ЦРРЛ при отсутствии резервирования. Данный раздел является обязательным при выполнении курсового проекта.

Как следует из проведенных расчетов, основной вклад в замирания вносят замирания, обусловленные интерференцией прямой волны и волн, отраженных от земной поверхности. При этом замирания, обусловленные экранирующим действием препятствий, минимальны. Очевидно. **YTO** необходимо произвести оптимизацию высот подвеса антенн, уменьшая геометрический просвет на пролете.

Согласно проведенному выше расчету первоначальное значение просвета Н(0) = 2,55 м. Уменьшая значения этого просвета необходимо повторить вычисления составляющих  $T_0(V_{m\nu H})$  и  $T_n(V_{m\nu H})$ . Составляющие  $T_{TP}$  ( $V_{MMH}$ ) при этом не пересчитываются, так как они И  $T_{\text{L}}$  (V<sub>мин</sub>) практически не зависят от высот подвеса антенн.

Результаты расчетов приведены в таблице 5.5.

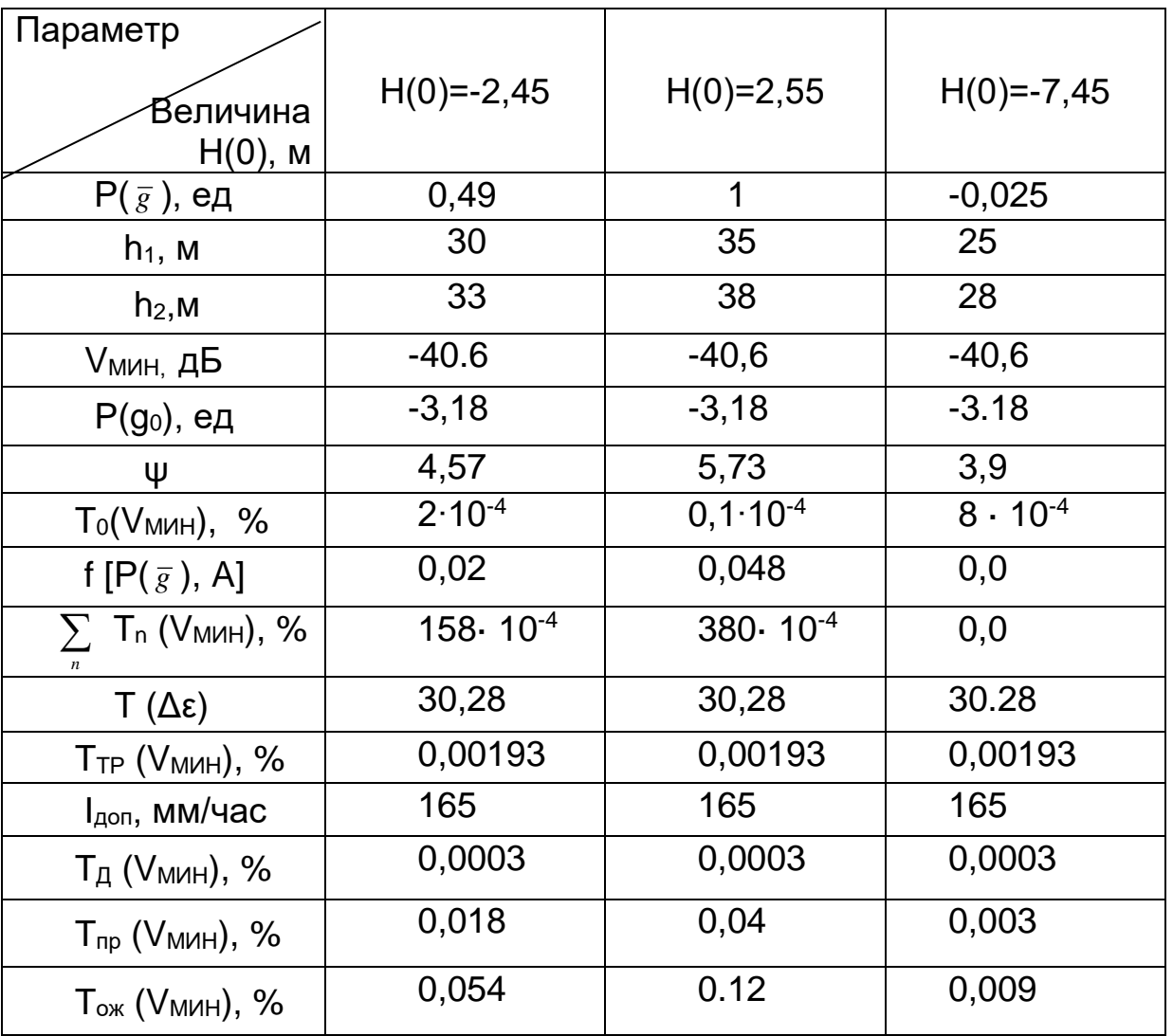

Таблица 5.5- Результаты оптимизации высот подвеса антенн

Для более точного определения оптимального просвета (оптимальных высот подвеса антенн) построим графические зависимости  $T_0$ (Vмин) и  $\Sigma$   $T_n$  $(V<sub>WHH</sub>)$ , приведенные на рисунке 5.6.

Точка пересечения этих кривых соответствует оптимальному просвету Нопт (0)= - 6,45 м. Анализируя данные таблицы 5.5, приходим к выводу, что при просвете, равном минус 7,45 м норма на устойчивость всей линии выполняется, так как Т<sub>ож</sub> ( $V_{MWH}$ ), равное 0,009 %, меньше нормируемой величины для проектируемой ЦРРЛ ( 0,01 % ).

С целью уточнения результатов повторим расчеты для оптимального просвета, равного минус 6,45 м. После вычислений получим окончательно:  $T_0$  (V<sub>мин</sub>)= 0,0005 %,  $\sum T_n$  (V<sub>мин</sub>) = 0,0001%. Таким образом,  $T_{nR}$  (V<sub>мин</sub>)= 0,0028  $\frac{0}{0}$ 

 $T_{\text{OK}}$  (V<sub>MИН</sub>) = 0,0084 % < 0,01 %

Оптимальные высоты подвеса антенн равны 24 и 27 м.

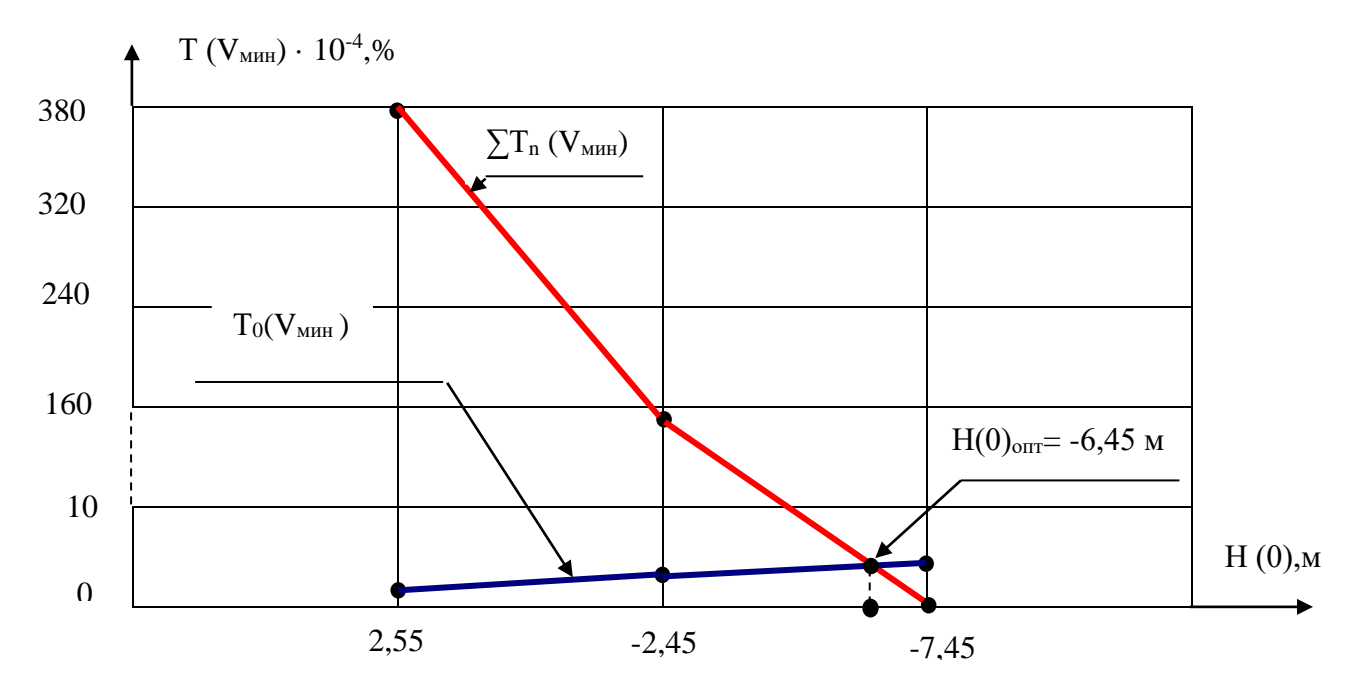

Рисунок 5.6 - Оптимизация высот подвеса антенн

#### *Точность определения величины оптимального просвета может быть повышена за счет уменьшения изменения величины просвета и увеличения количества расчетных точек***.**

## *5.4.4.9 Расчет диаграммы уровней на пролете ЦРРЛ*

 При проектировании ЦРРЛ рассчитывают средние мощности сигнала на входах приемников всех пролетов линии (точнее мощности при среднем значении градиента g ). Средние значения уровней сигналов рассчитываются ( и сравниваются с измеренными значениями ) для оценки качества настройки аппаратуры и антенно-волноводного тракта; для проверки правильности построения профилей пролетов; для оценки точности юстировки антенн; для определения и поддержания в заданных пределах при эксплуатации ЦРРЛ энергетического запаса аппаратуры на замирания сигнала, определяемого как:

$$
V_{3} = P_{cp} - P_{\text{nop}} \tag{5.13}
$$

где: Р<sub>ср</sub> – средний уровень сигнала, дБВт, Рпор –пороговый уровень сигнала, дБВт Средняя мощность сигнала на входе приемника :

$$
P_{cp} = P_0 V_{cp}^2,
$$

 $r_{1}$ е: Р<sub>0</sub> – мощность сигнала на входе приемника для случая свободного пространства, определяемая как:

$$
P_0, \, \mu \text{BBT} = P_{n\mu} + G_{n\mu} + G_{n\mu} - A_{\text{CB}} - a_{n\mu} - a_{n\mu}
$$
\n(5.14)

где: Асв – затухание радиоволн в свободном пространстве:

$$
A_{\rm CB} = (4\pi R/\lambda)^2
$$

 апрд и апрм -потери энергии в антенно-волноводных трактах, Рпд –уровень мощности сигнала на выходе передатчика,  $G_{n}$  и  $G_{n}$  – коэффициенты усиления передающей и приемной антенн,

 $V_{cp}$  – значение множителя ослабления при среднем значении градиента диэлектрической проницаемости тропосферы.

Величина  $V_{cp}$  находится в зависимости от относительного просвета при среднем значении градиента по графикам рисунка 1.3 в зависимости от параметра μ:

$$
p(g) = [H(0) + \Delta H(g)] / H_0
$$
 (5.15)

Определим р (g) для оптимальных высот подвеса антенн, найденных в п.п.5.4.4.8:

$$
P(g)_{\text{on}T} = [-6,45 + 7,3]/9,85 = 0,086
$$

Для полученного значения р (g) по графику рисунка 1.3 и для μ= 1.96 находим

$$
V_{cp}, \overline{AB} = -10 \overline{AB}
$$

В курсовом проекте необходимо рассчитать диаграмму уровней для одного (самого длинного ) пролета. Результаты расчета приведены в таблице 5.6.

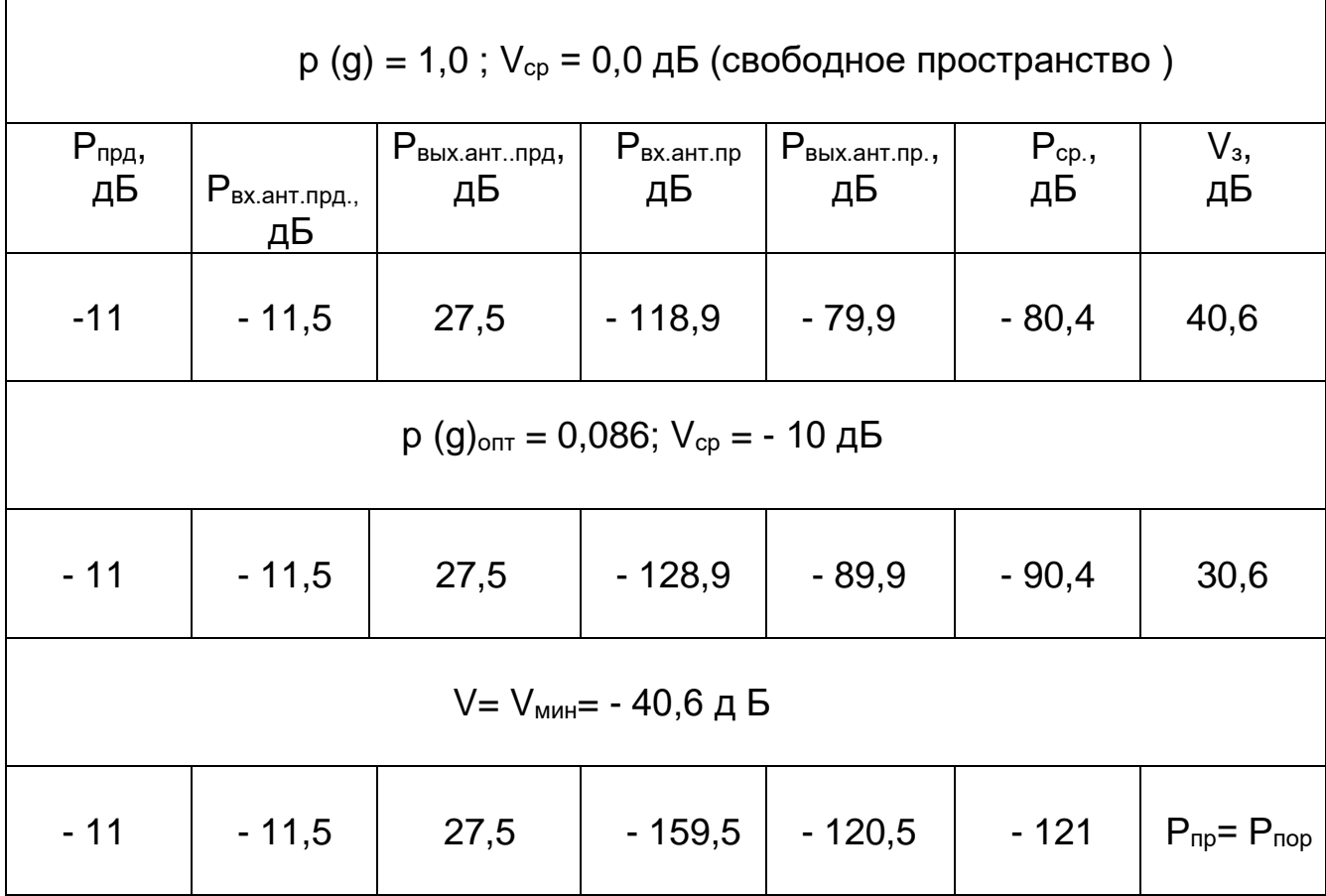

По результатам расчета построена диаграмма уровней ( рисунок 5.7 ).

 Как следует из рисунка 5.7, требуемый запас на замирания равен 30,6 дБ, что не превышает величину предельно реализуемого запаса на замирания , равного 40,6 дБ. Таким образом, можно сделать вывод, что оптимальный просвет на пролете выбран правильно.

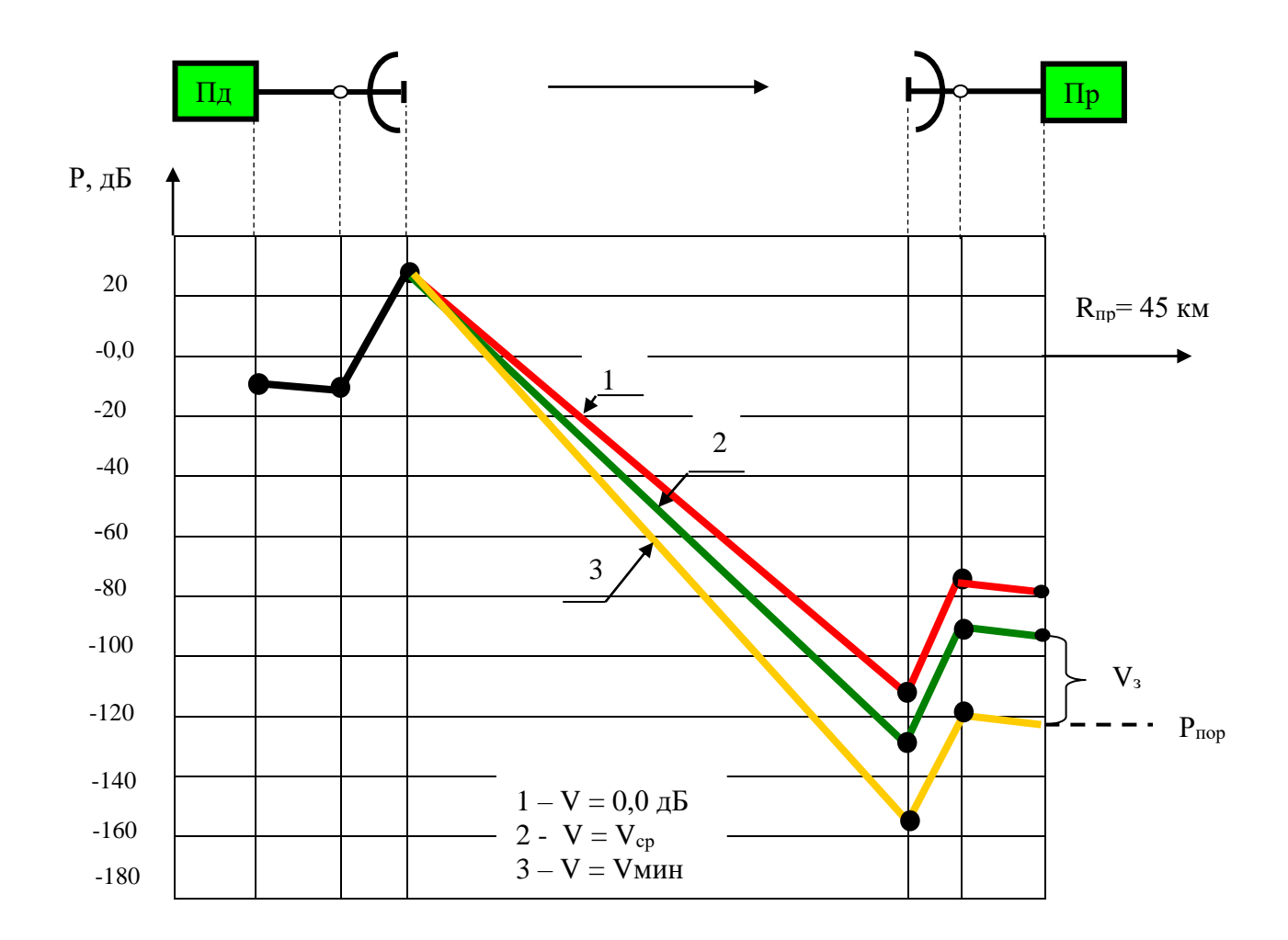

Рисунок 5.7 – Диаграмма уровней сигнала на пролете ОРС1 – ПРС 1- В

## Заключение *. Необходимо подвести итоги проделанной работы.*

## **Список литературы**

1. Маглицкий Б.Н. Космические и наземные системы радиосвязи [Электронный ресурс] : учеб. пособие / Б. Н. Маглицкий ; Сиб. гос. ун-т телекоммуникаций и информатики. - Новосибирск : СибГУТИ, 2014. - 297 с. : ил. - Библиогр.: с. 295-296. - Электрон. версия печ. публикации . - Режим доступа: http://ellib.sibsutis.ru/ellib/2017/746\_Maglitskij \_B.N. \_Kosmicheskie \_i \_nazemnye \_.pdf, по паролю.

2. Маглицкий Б.Н. Космические и наземные системы радиосвязи [Электронный ресурс] : метод. указания к выполнению курс. проектов / Б. Н. Маглицкий, А. С. Сергеева ; Сиб. гос. ун-т телекоммуникаций и информатики. - Новосибирск : СибГУТИ, 2015. - 91 с. : ил. - Библиогр. - Режим доступа:

http://ellib.sibsutis.ru/ellib/2015/577\_Maglitskij\_B.N.\_Kosmicheskie\_i\_nazemnye\_ sistemy\_radiosvjazi\_.pdf, по паролю.

3. Маглицкий Б.Н. Расчет качественных показателей цифровых радиорелейных линий [Электронный ресурс] : практикум по диплом. проектированию / Б. Н. Маглицкий ; Сиб. гос. ун-т телекоммуникаций и информатики. - Новосибирск : СибГУТИ, 2009. - 62 с. - Режим доступа: <http://ellib.sibsutis.ru/ellib/2009/new/283>

Maglitsky Raschet cifrovyh radiorel linii.rar, по паролю.